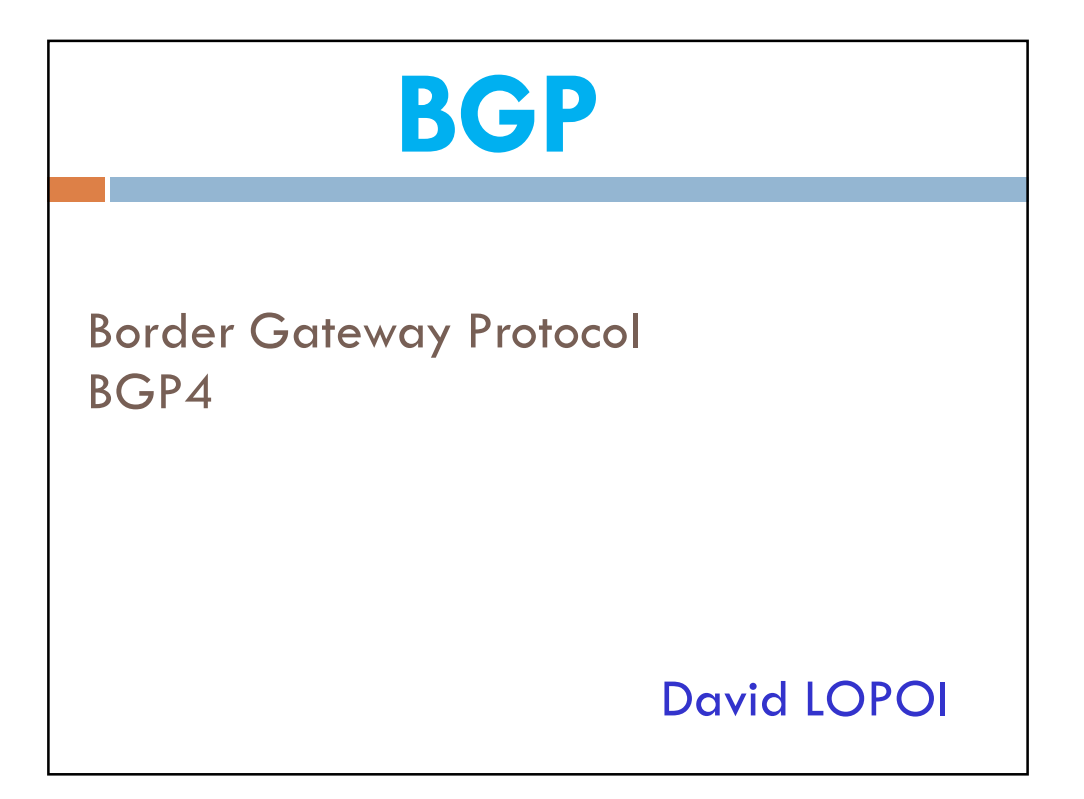

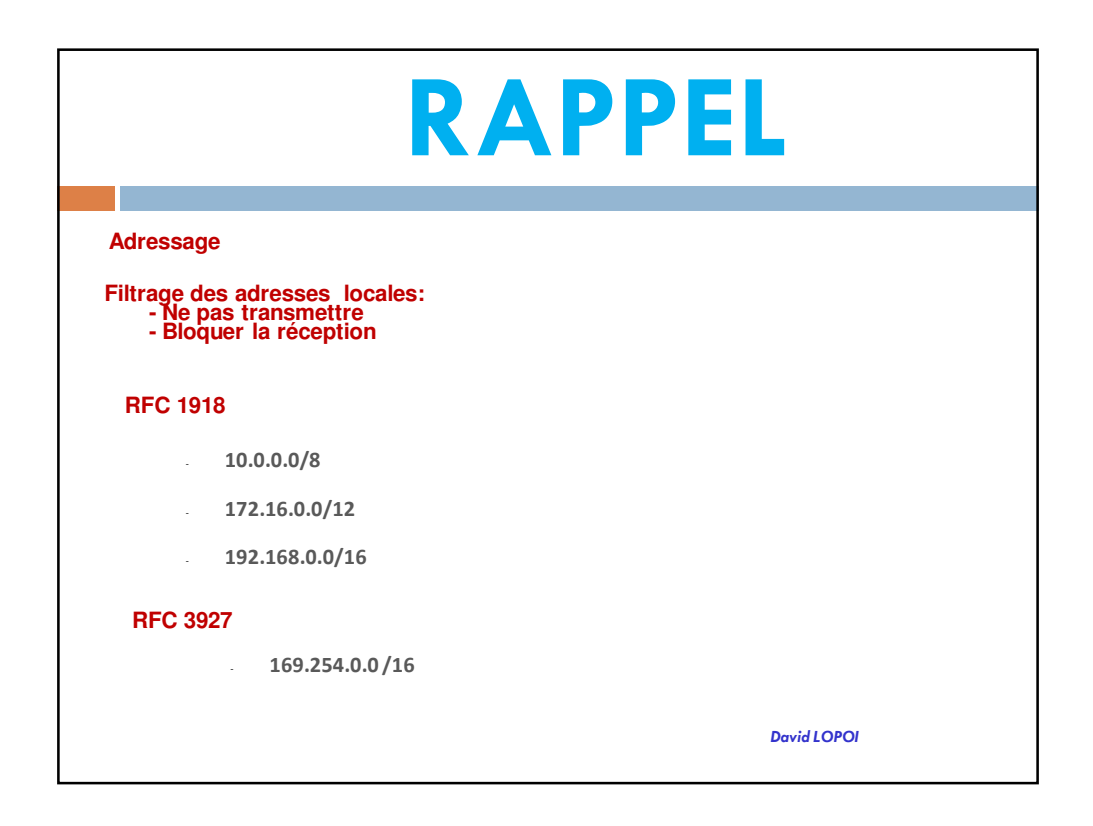

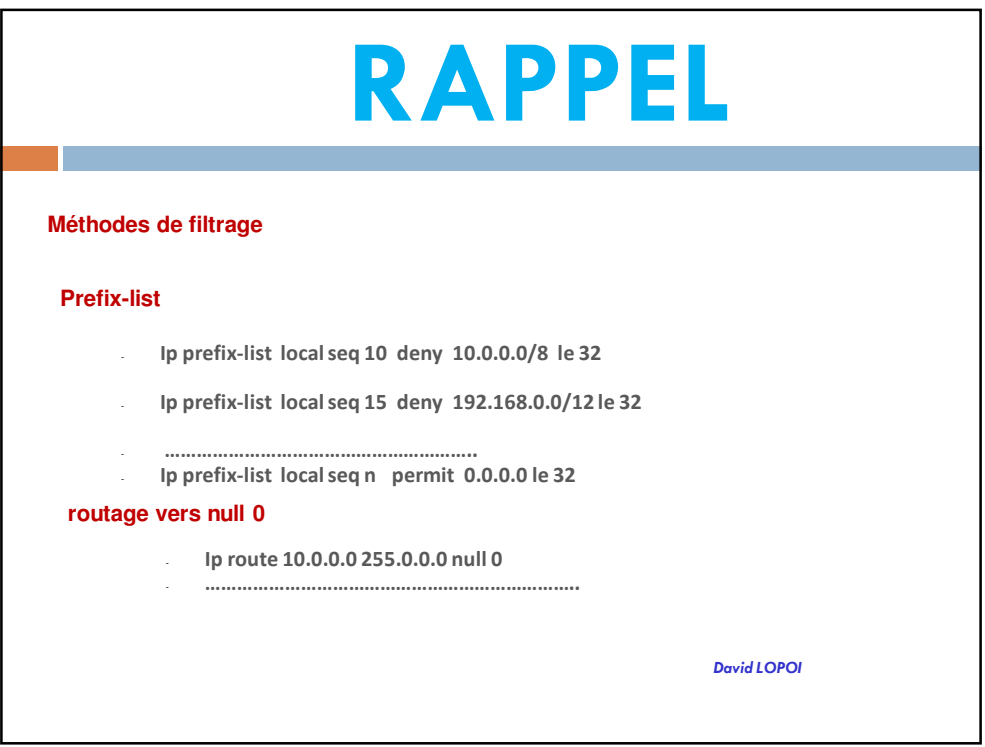

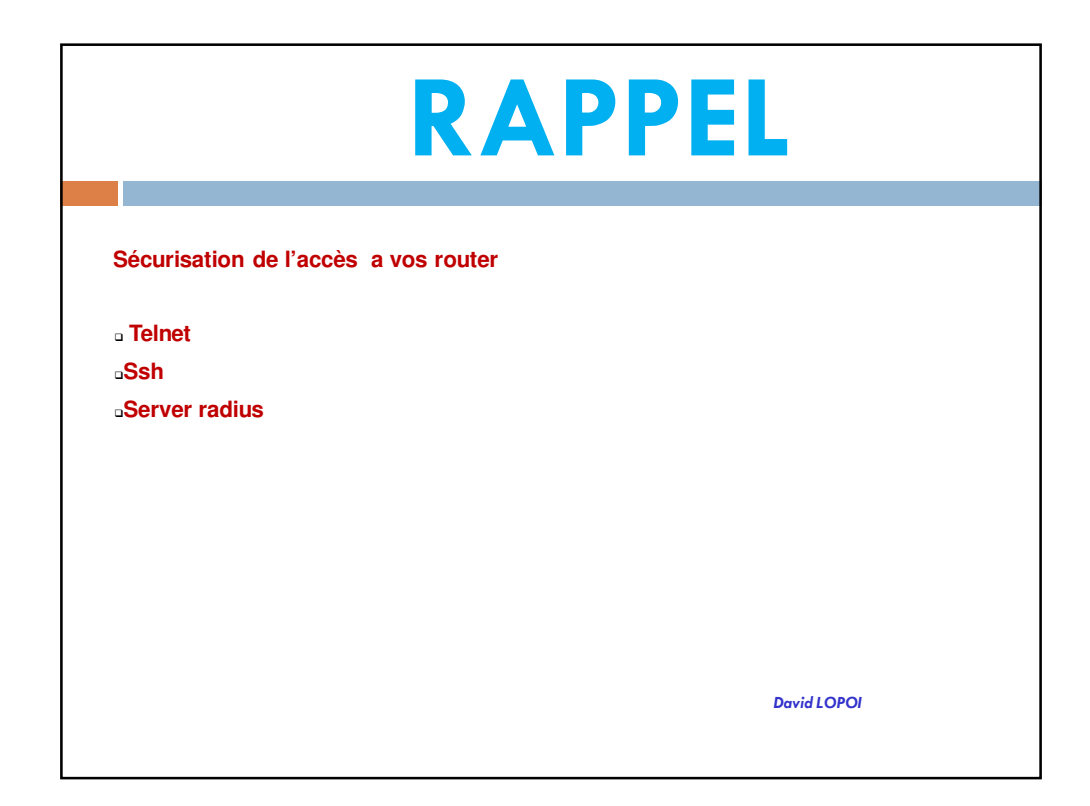

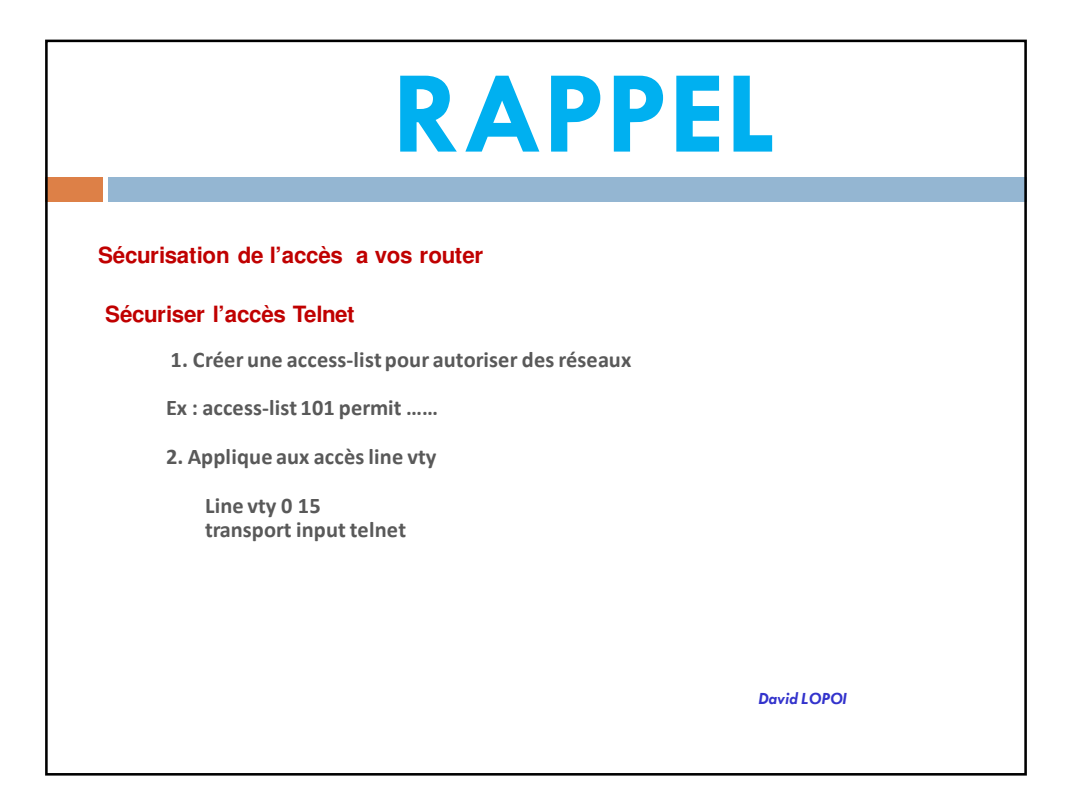

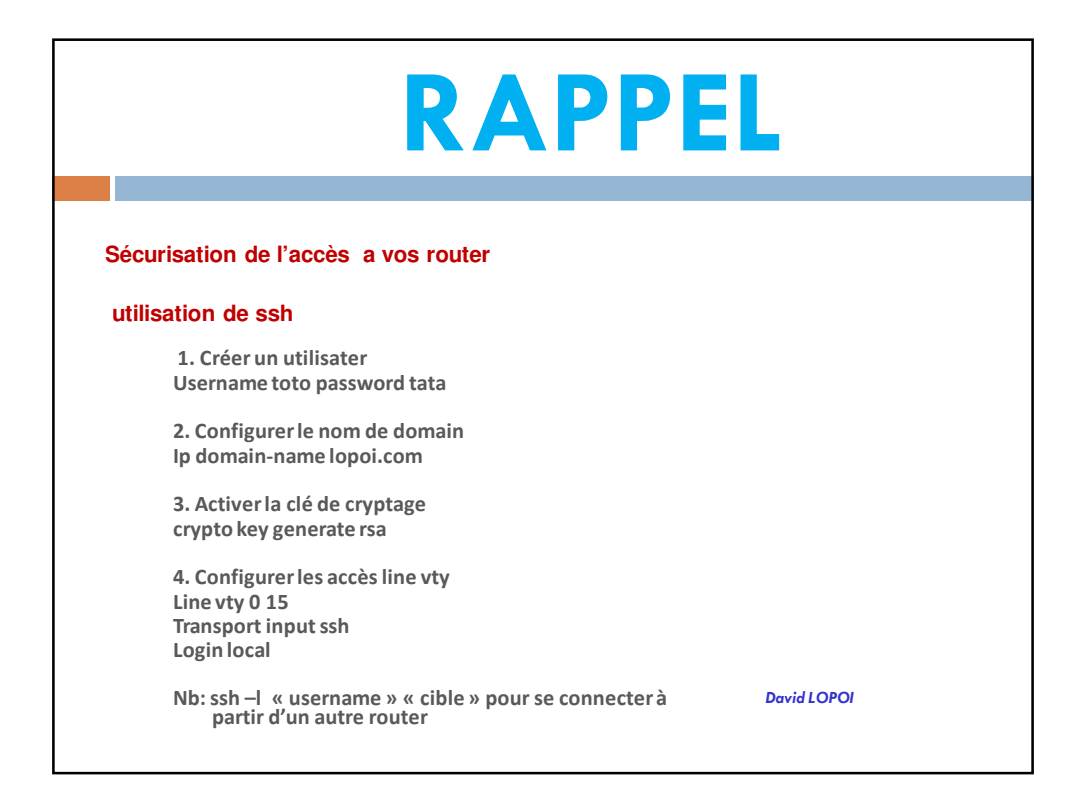

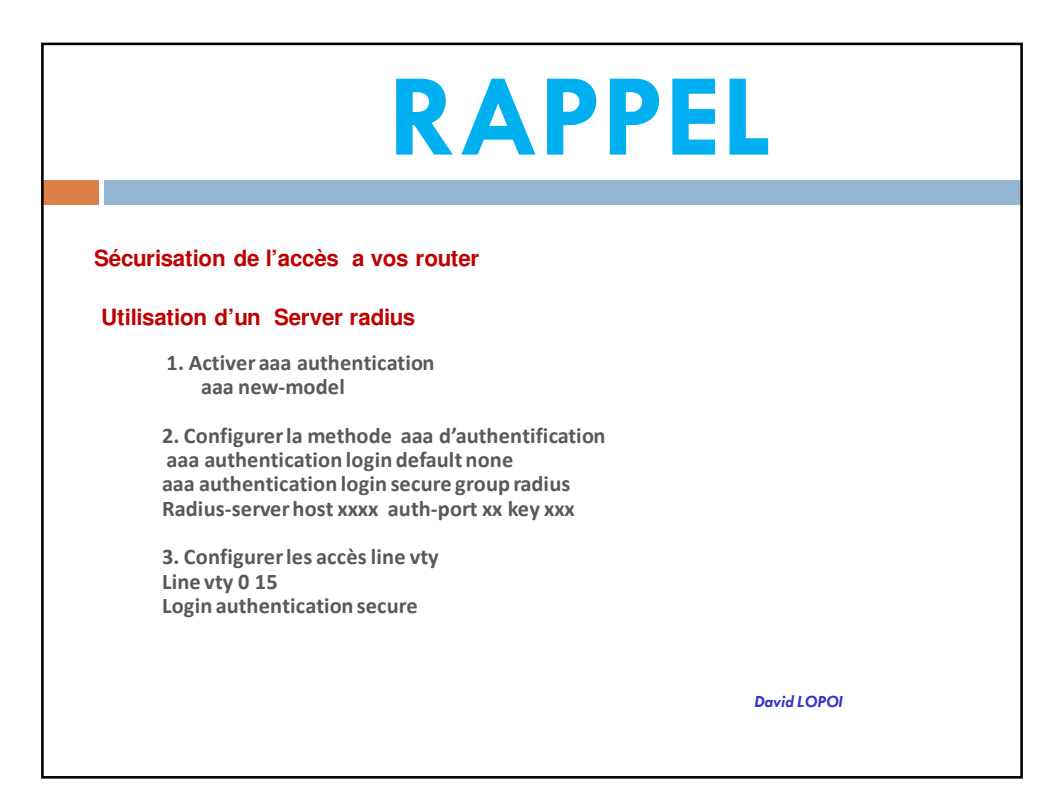

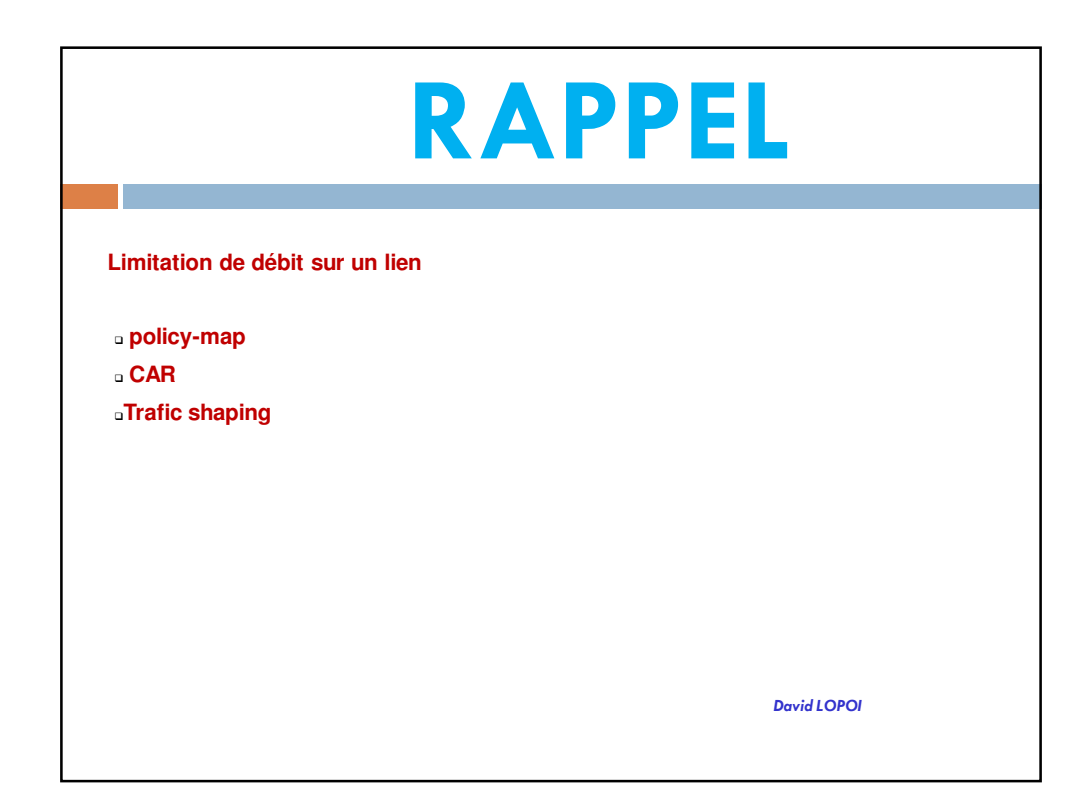

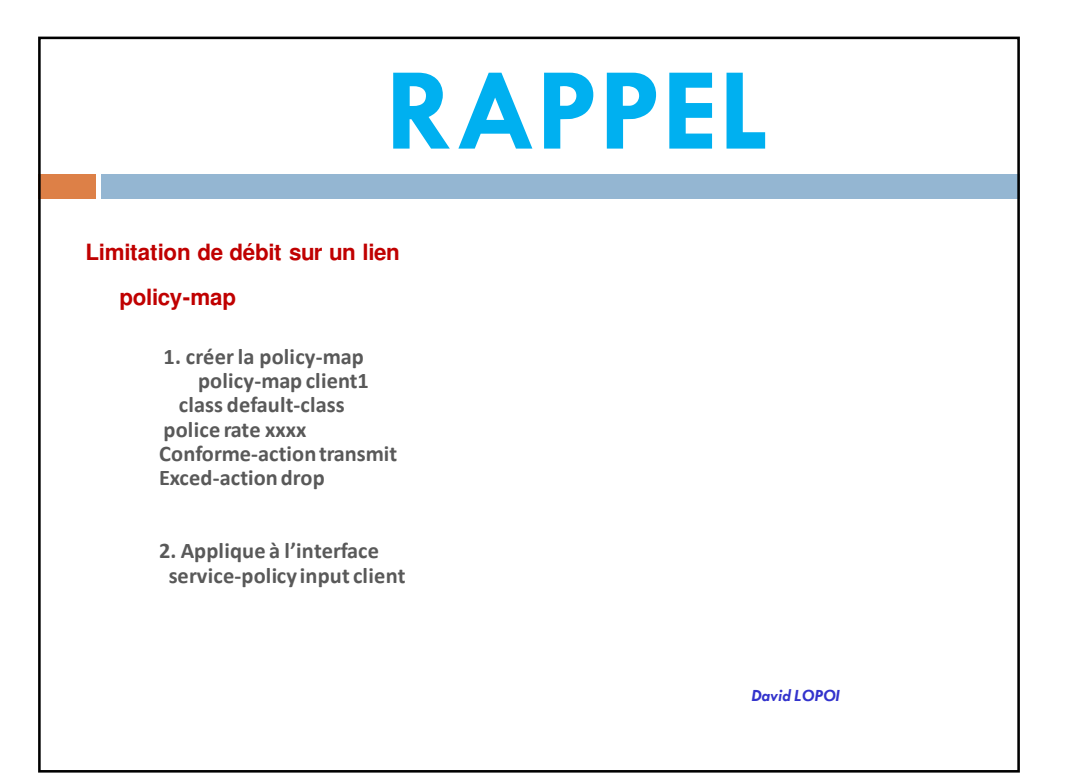

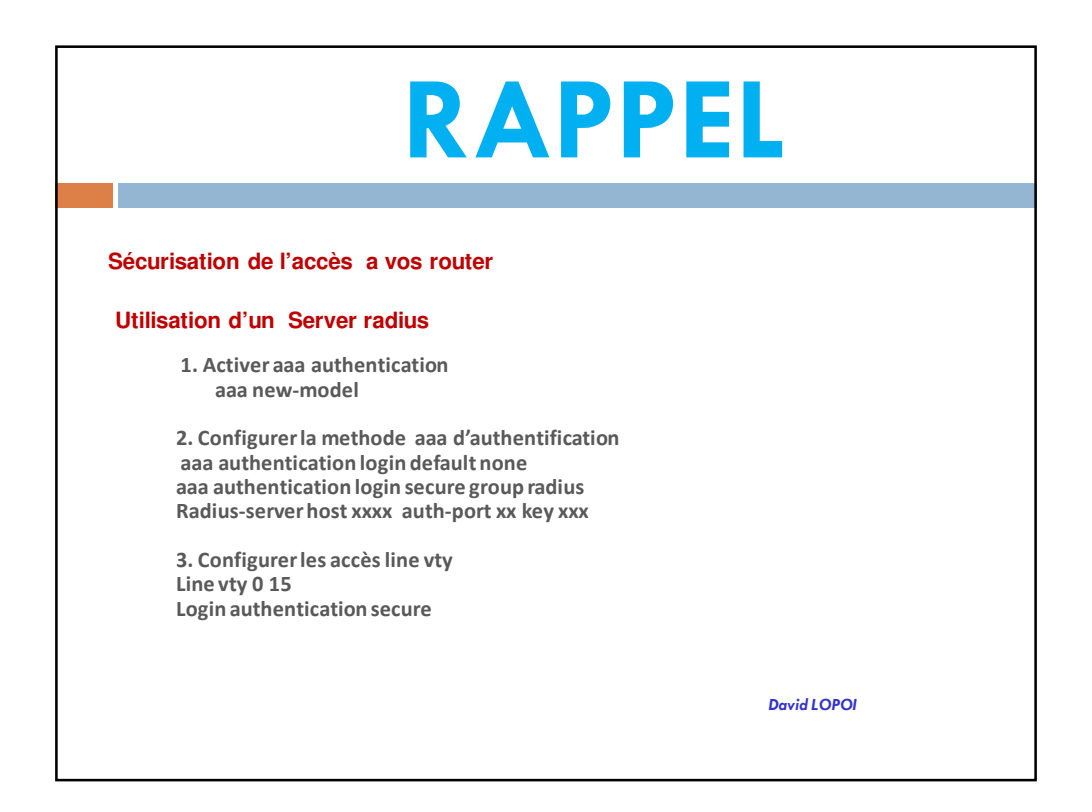

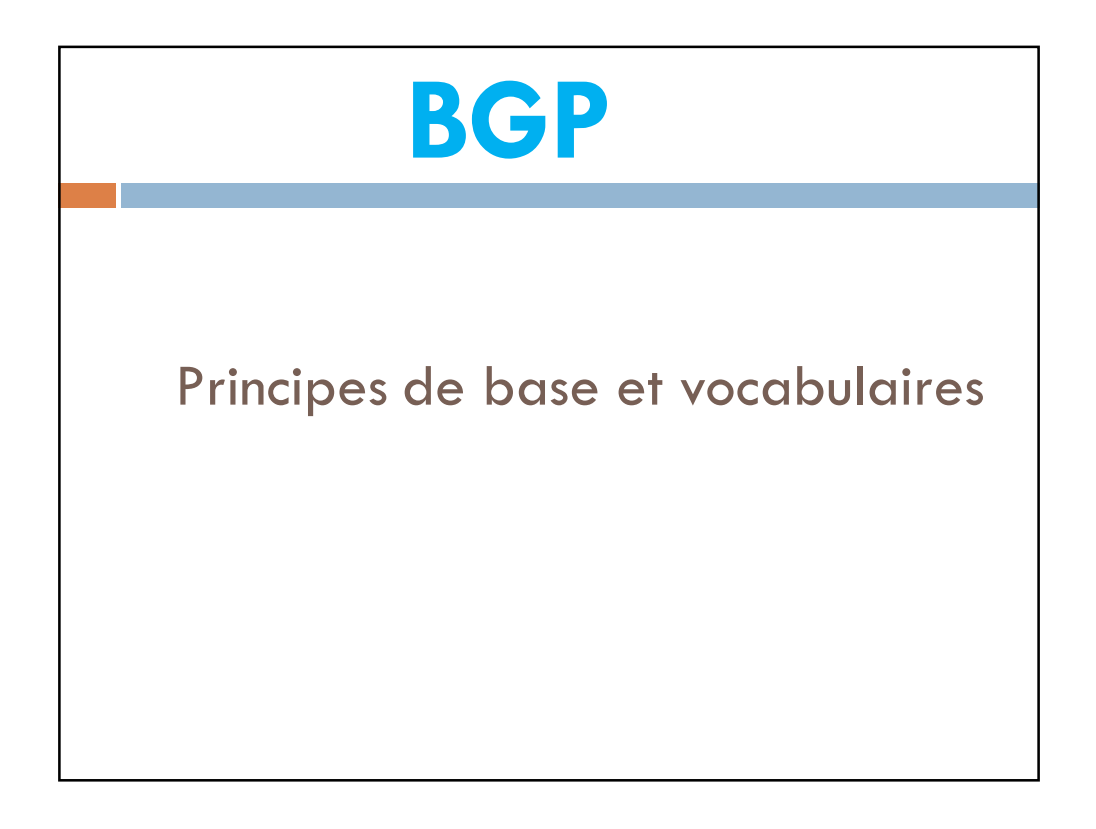

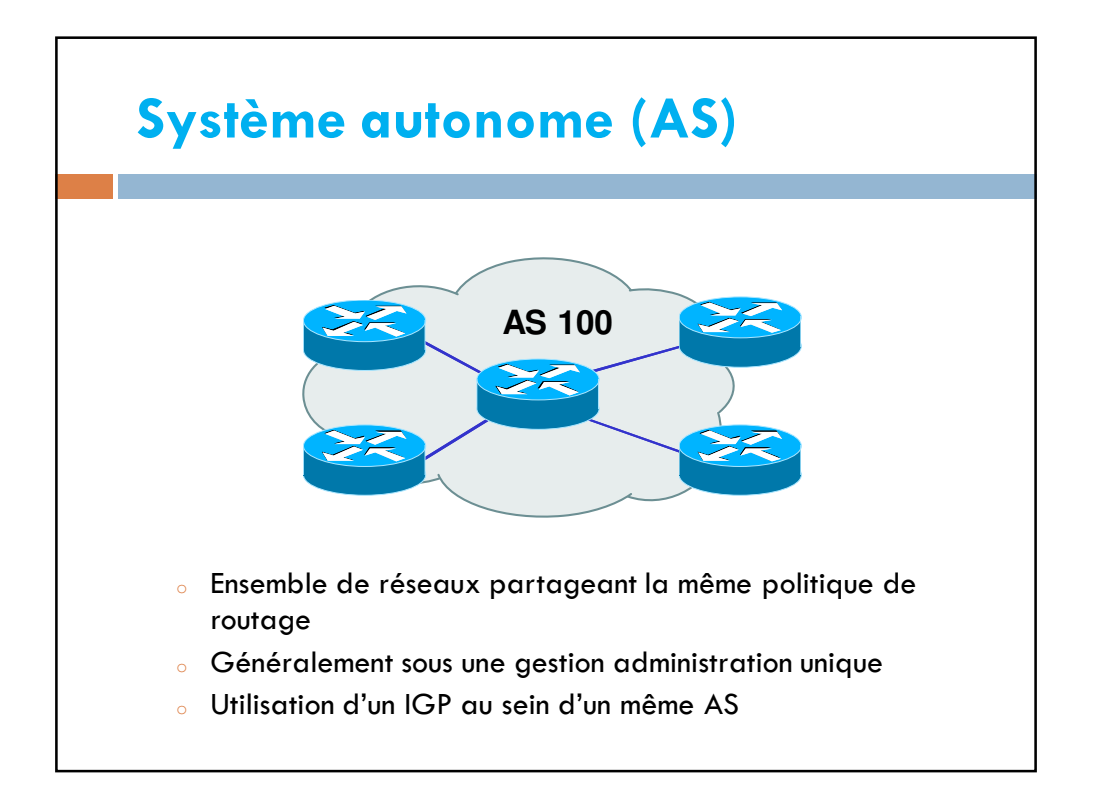

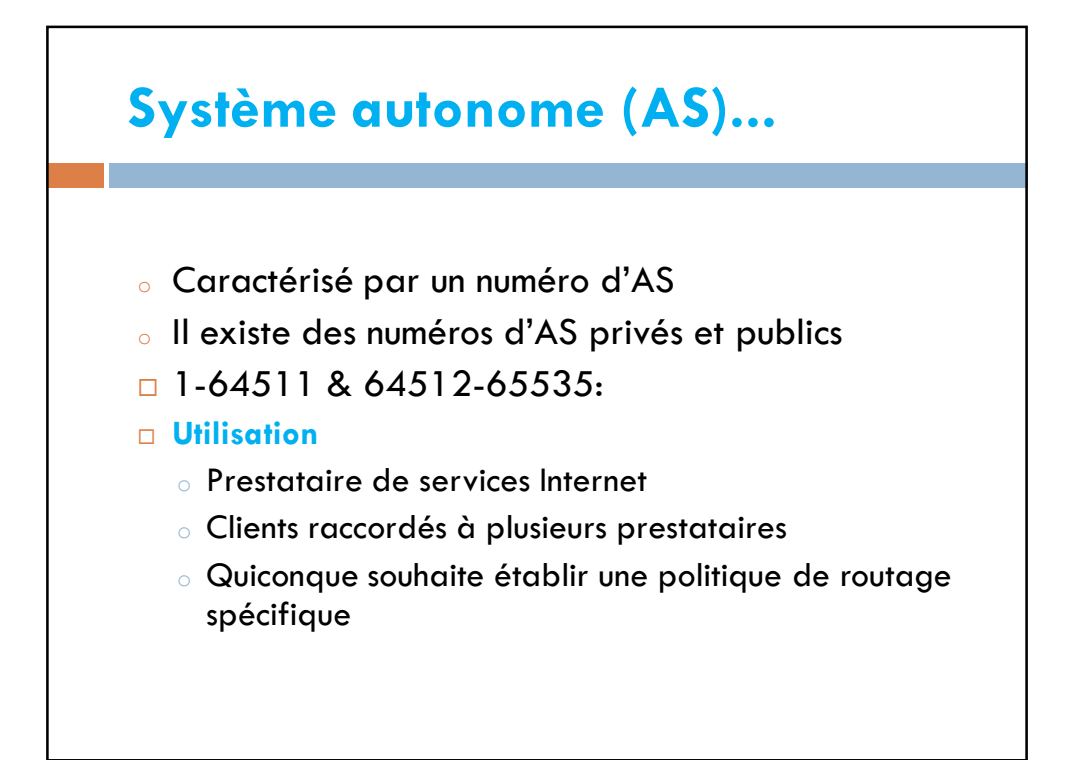

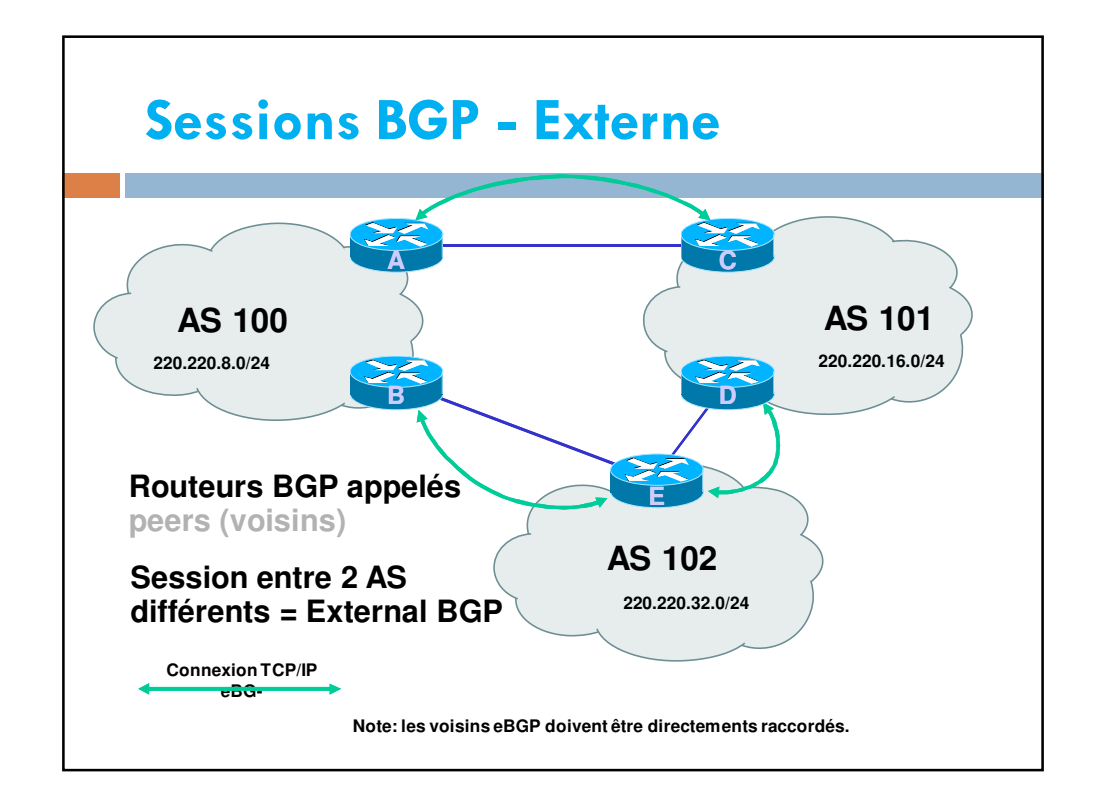

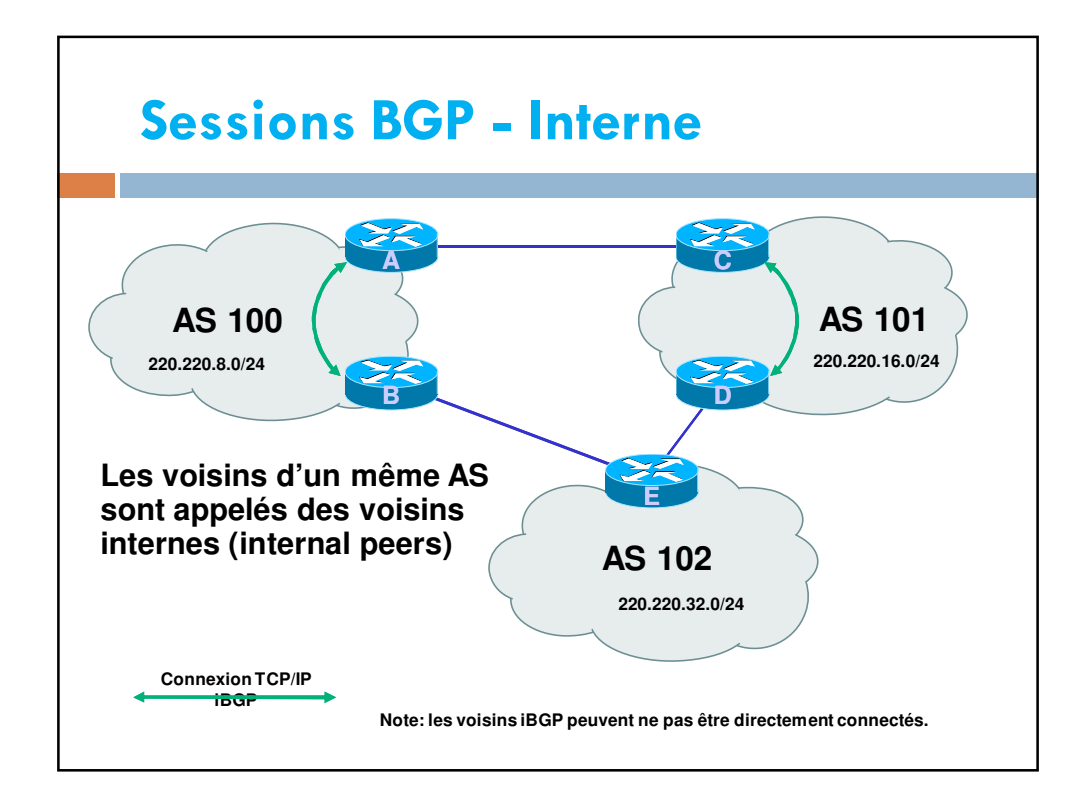

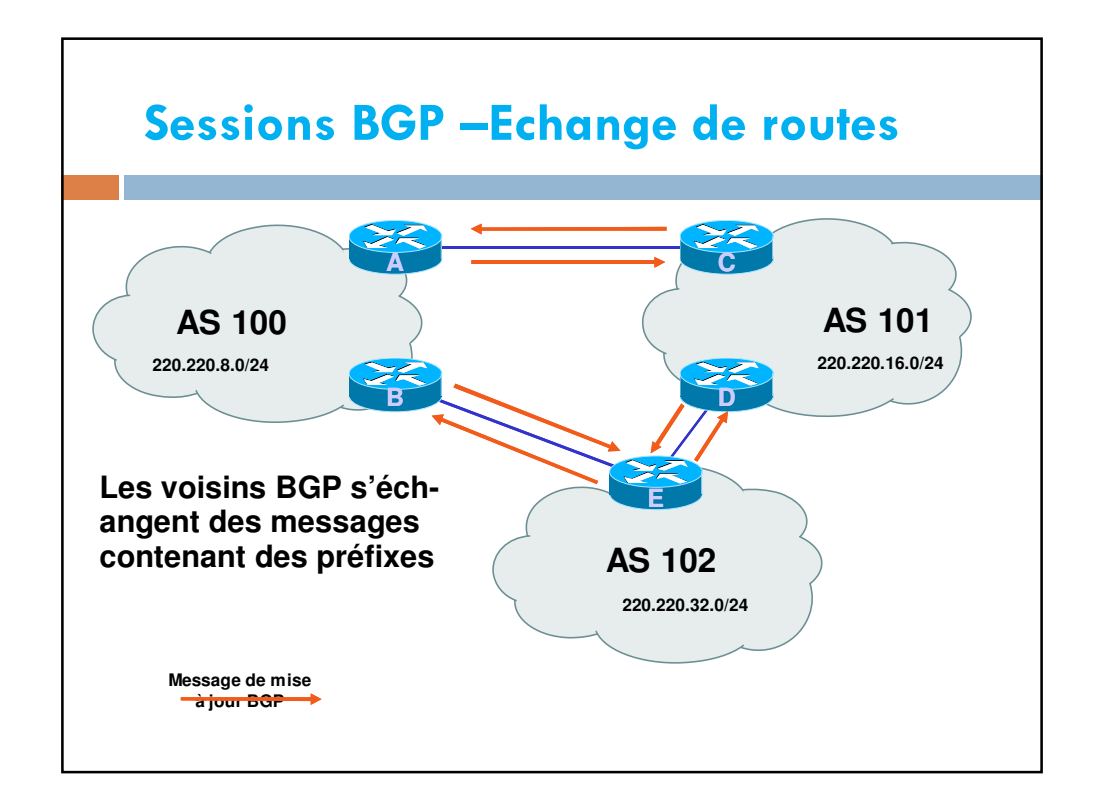

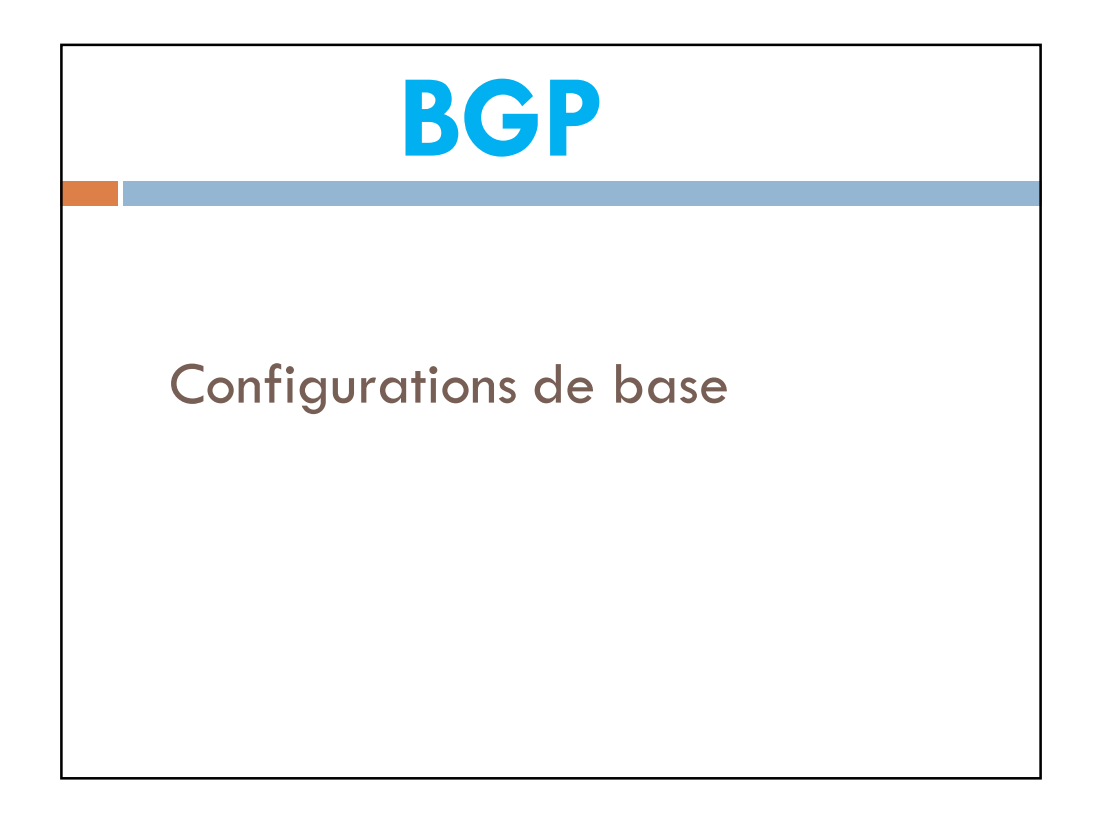

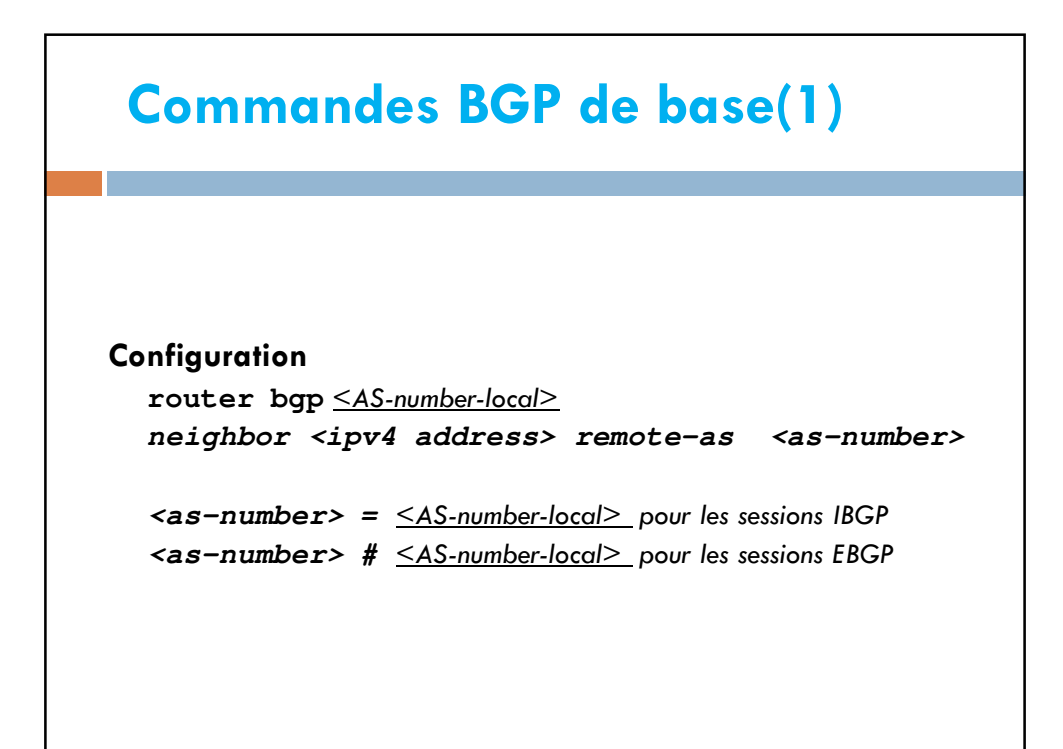

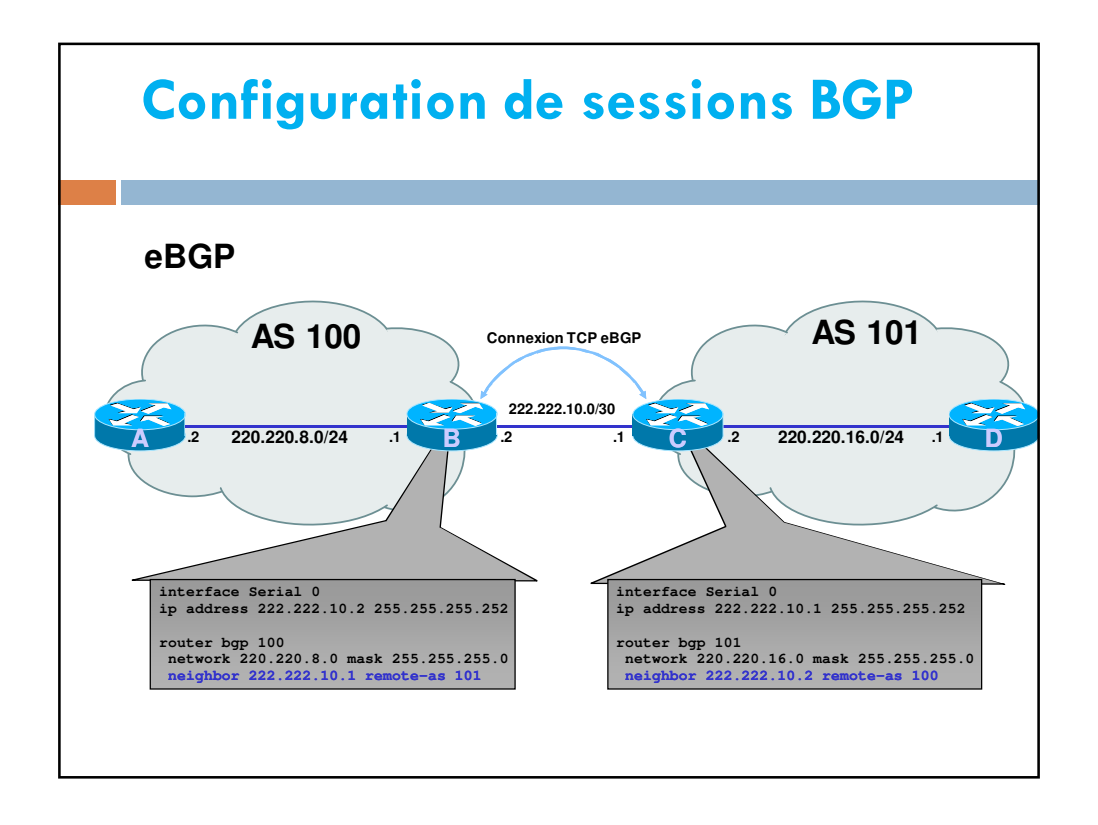

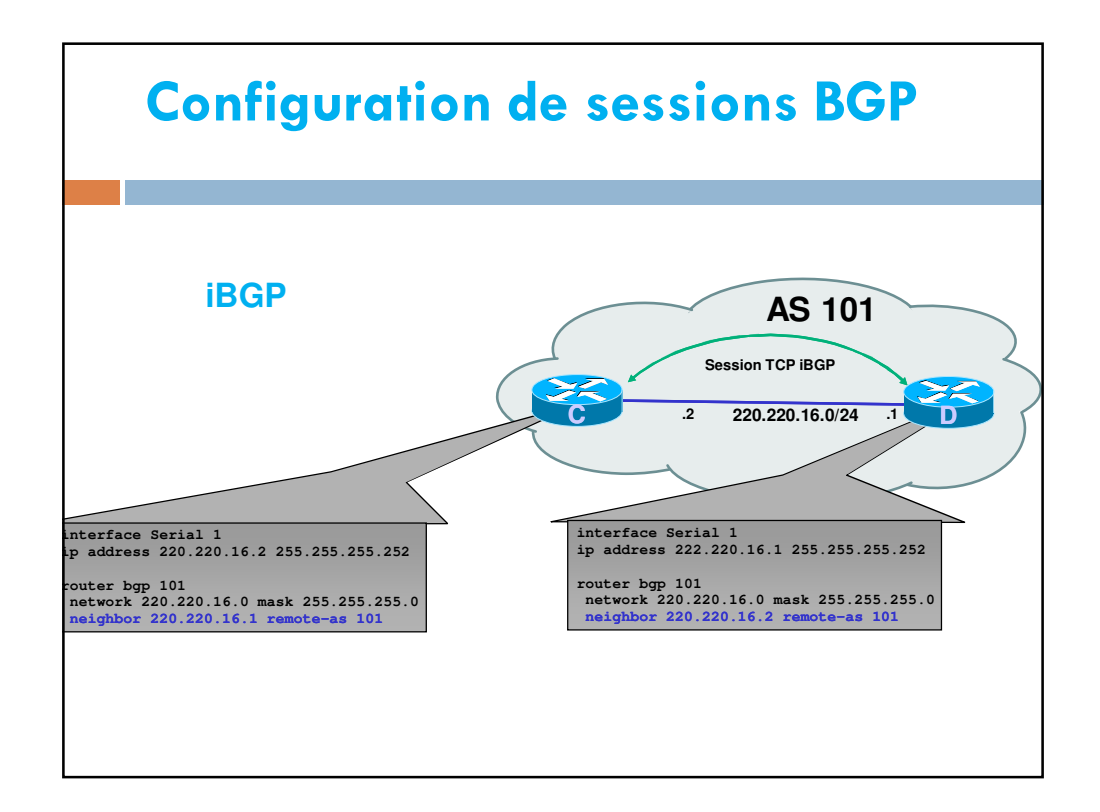

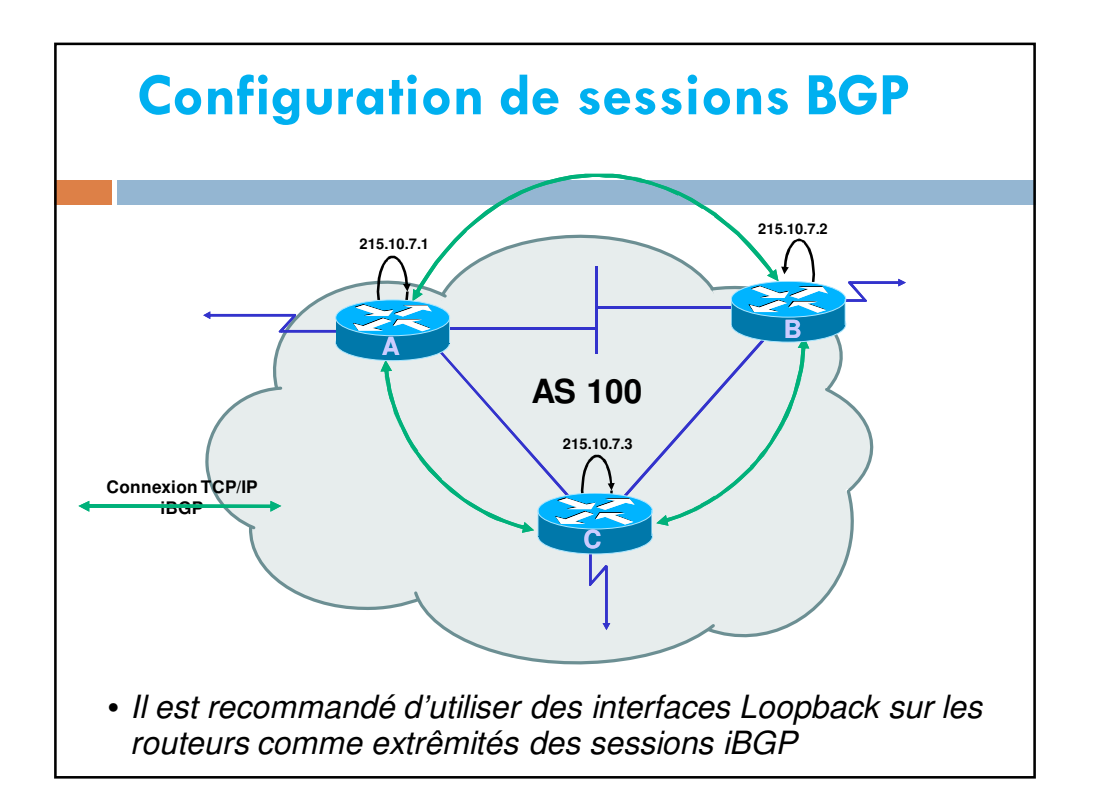

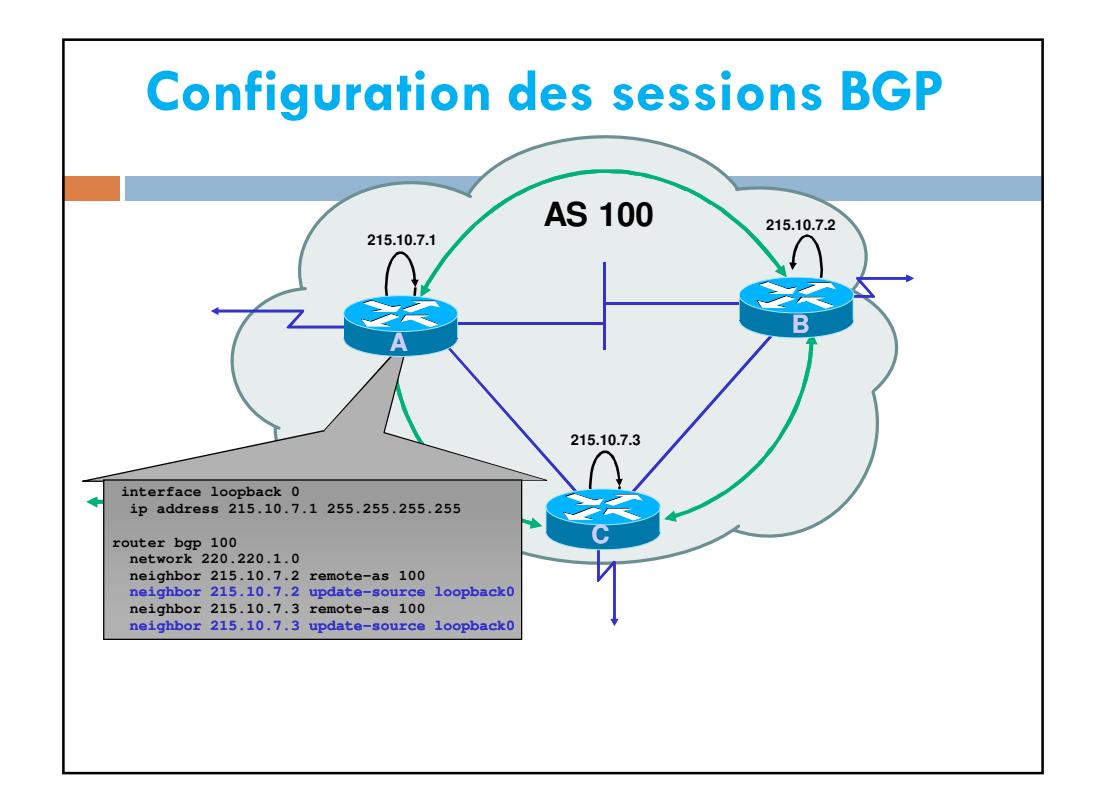

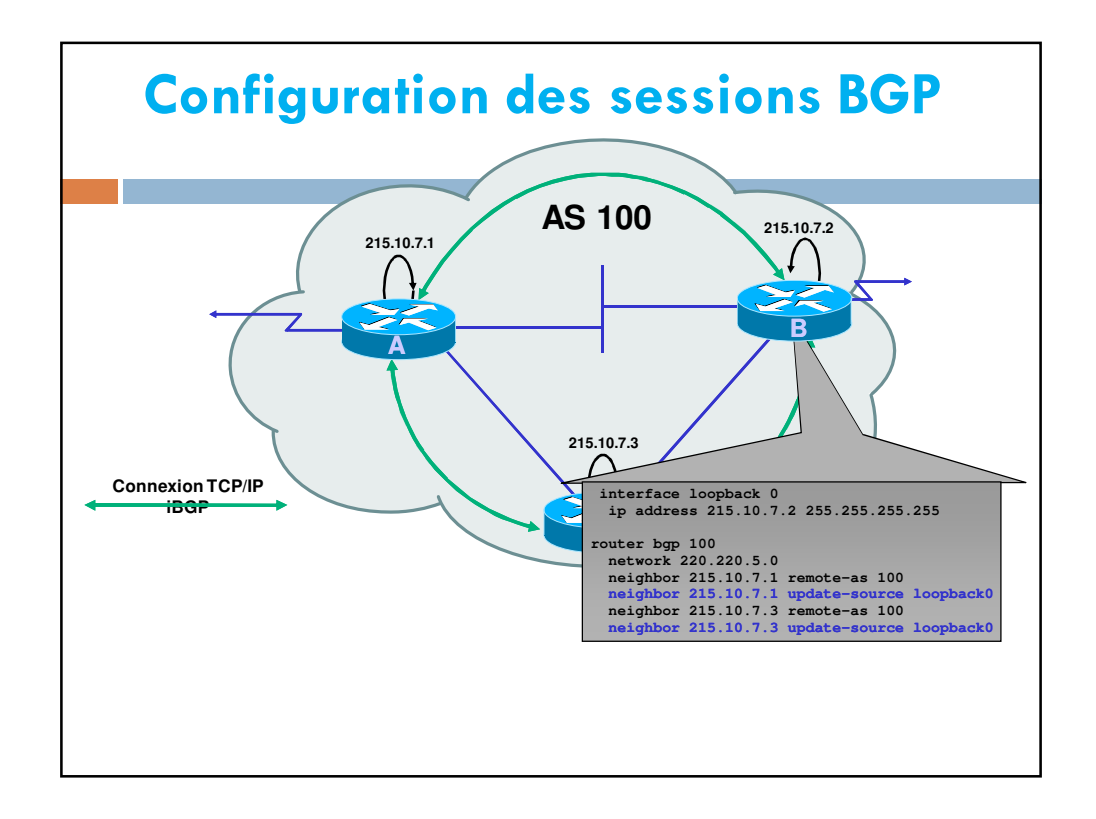

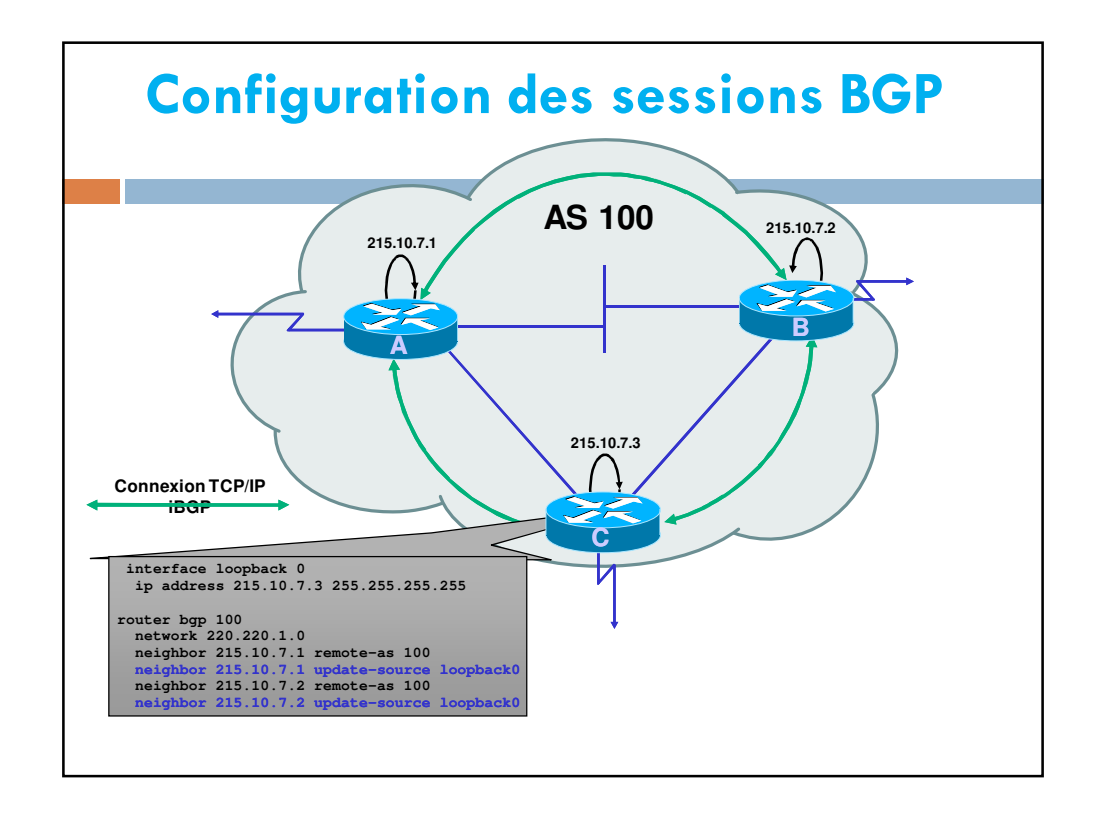

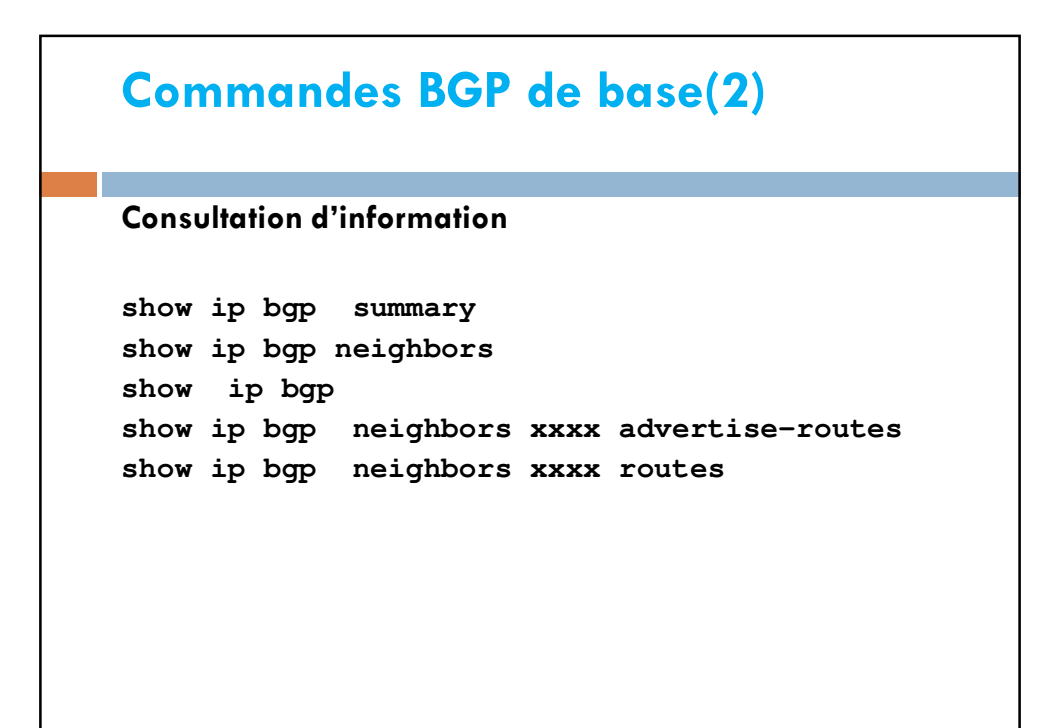

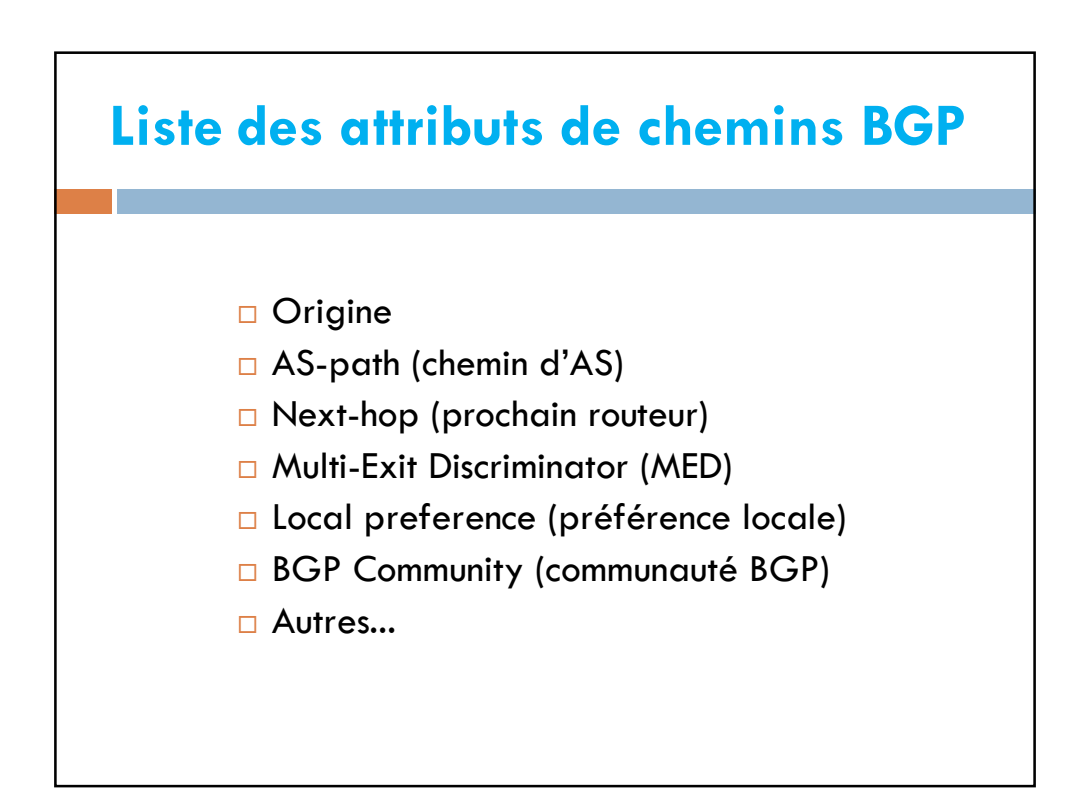

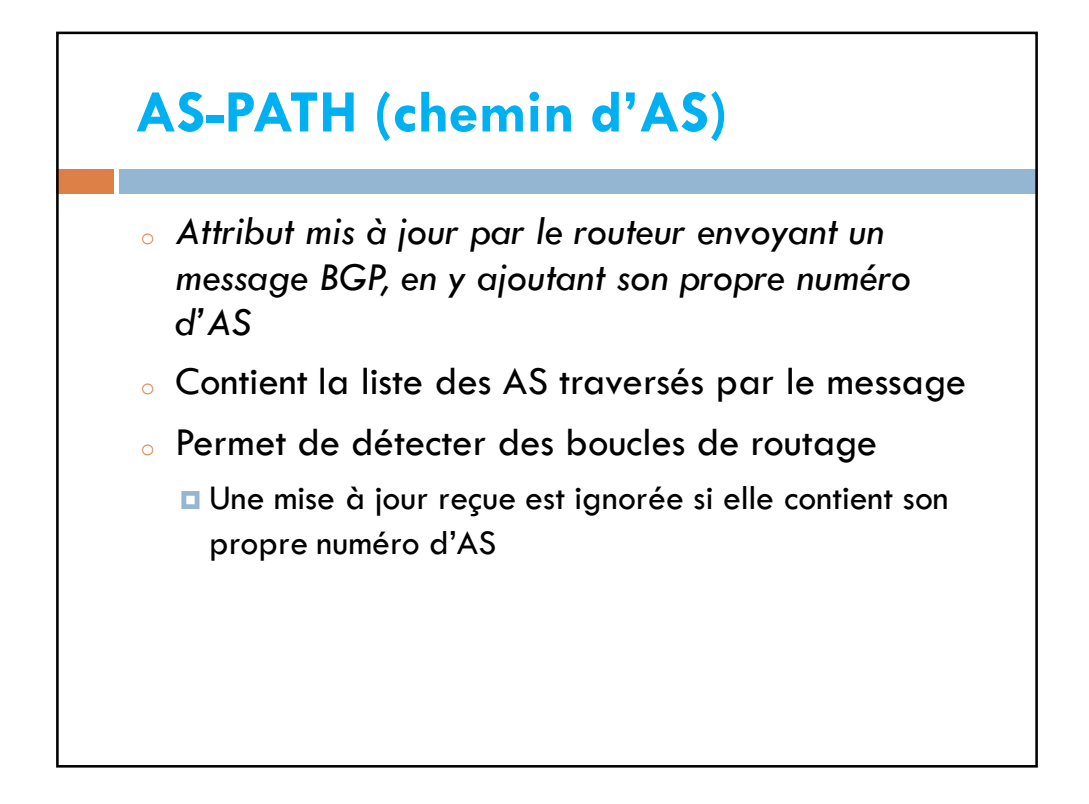

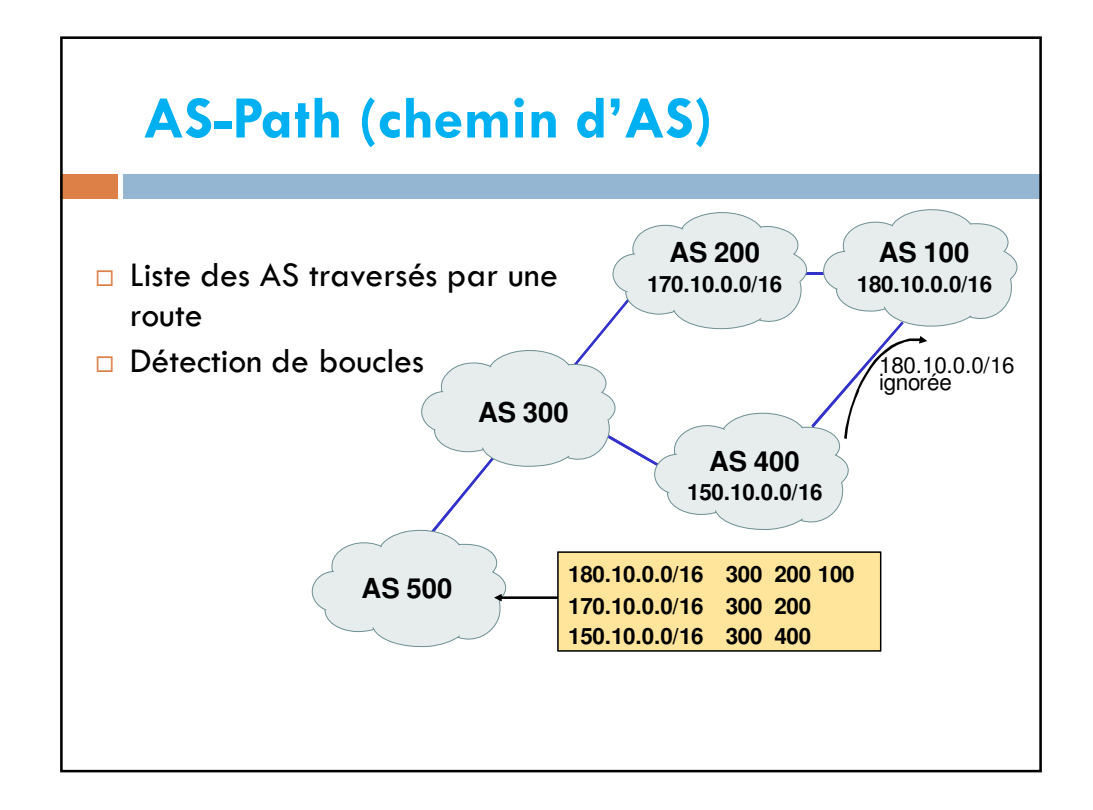

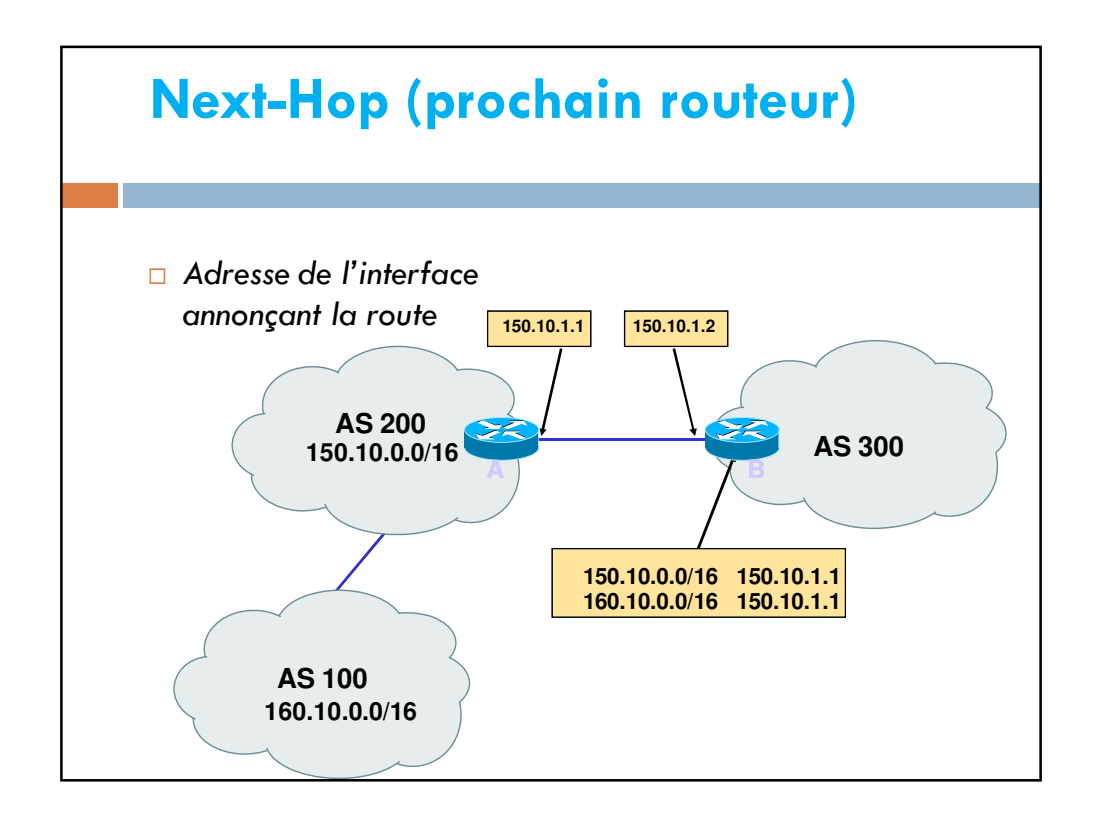

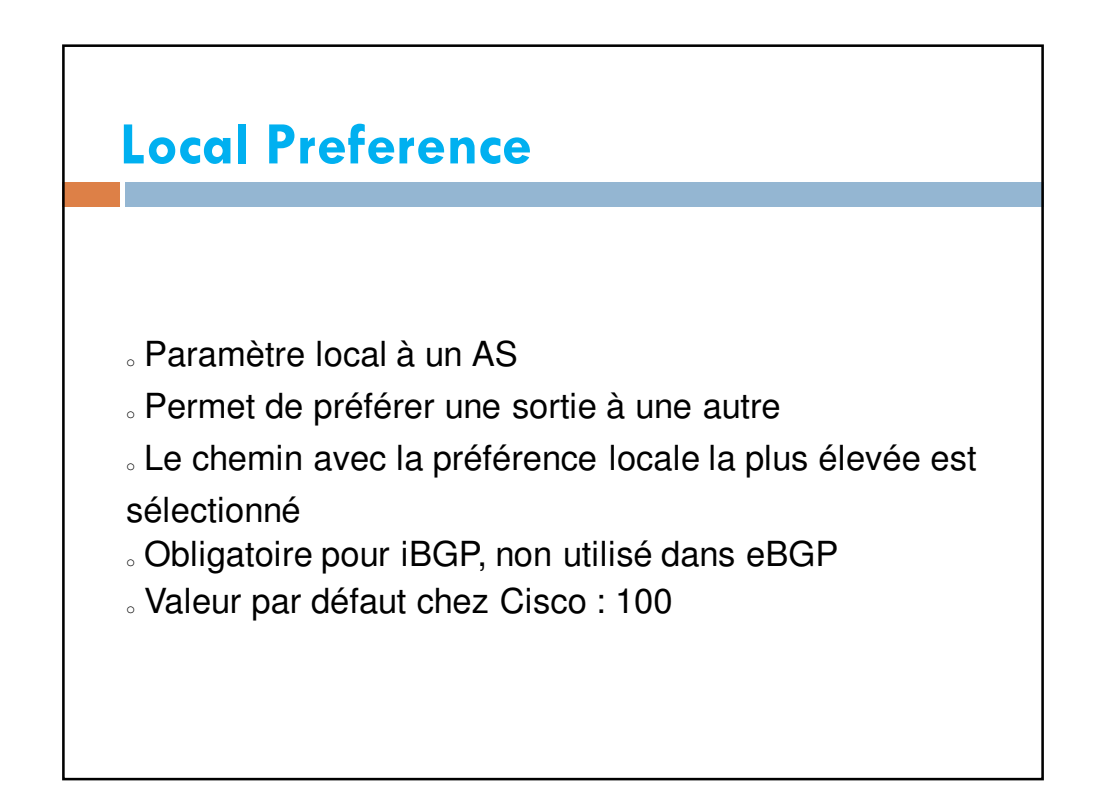

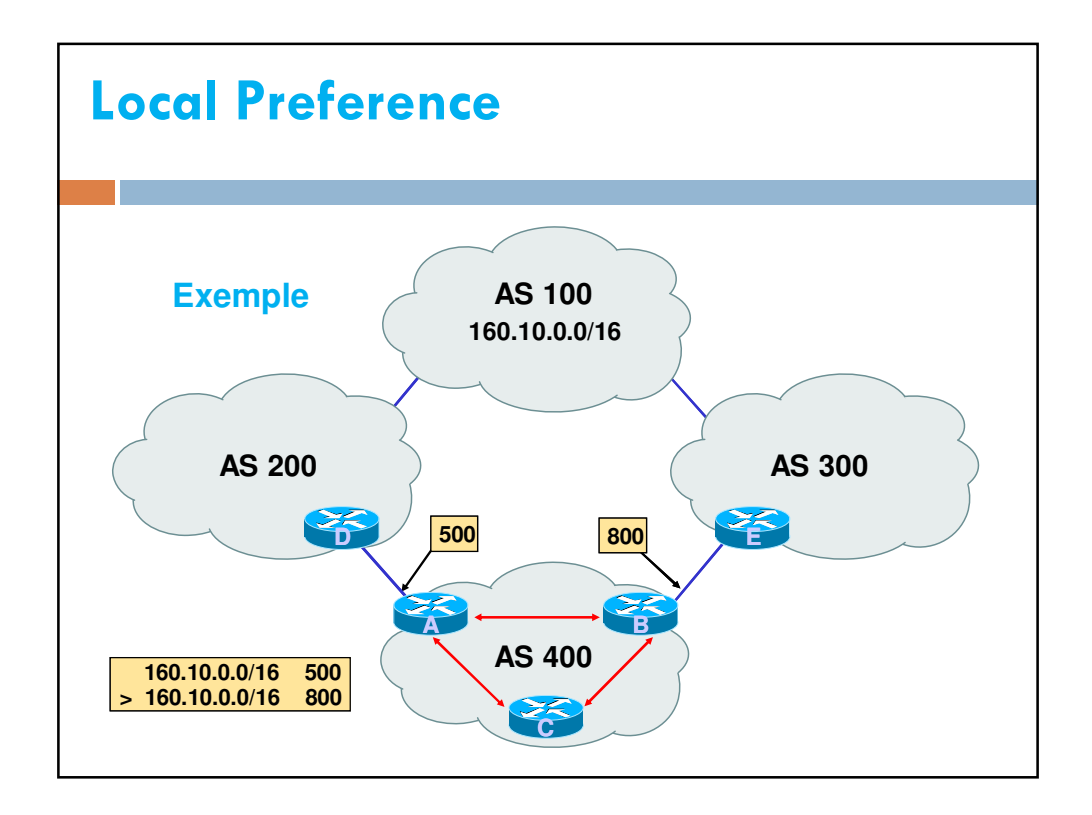

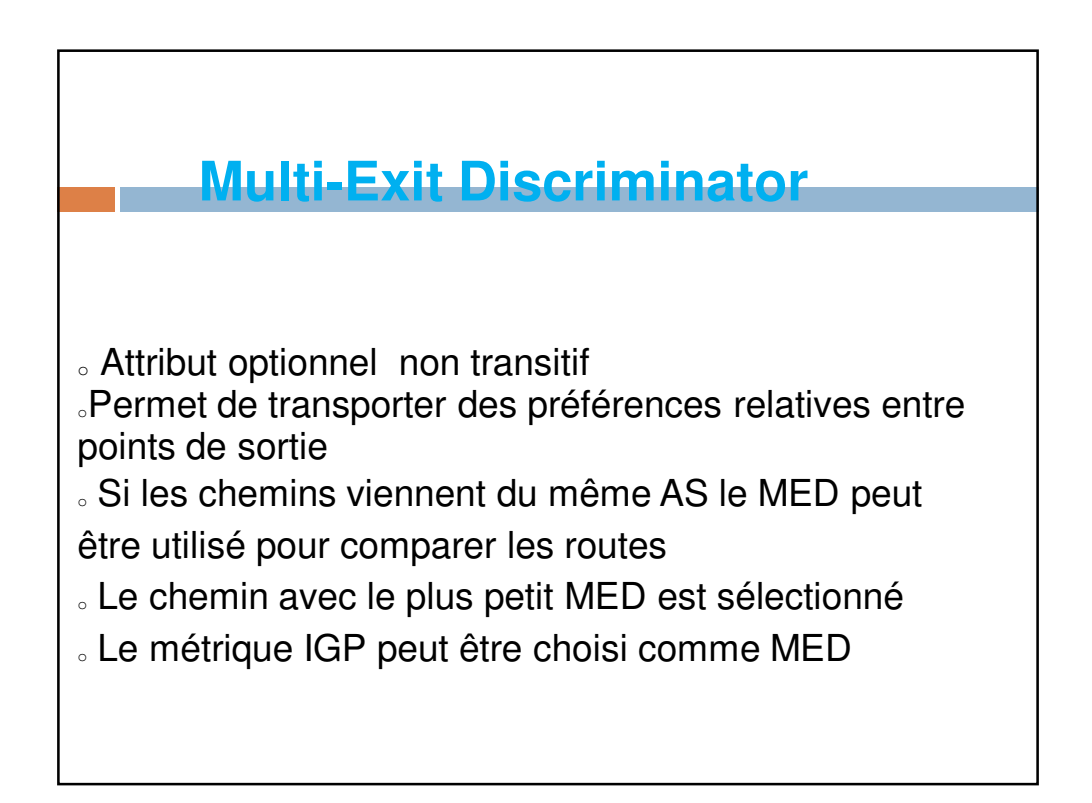

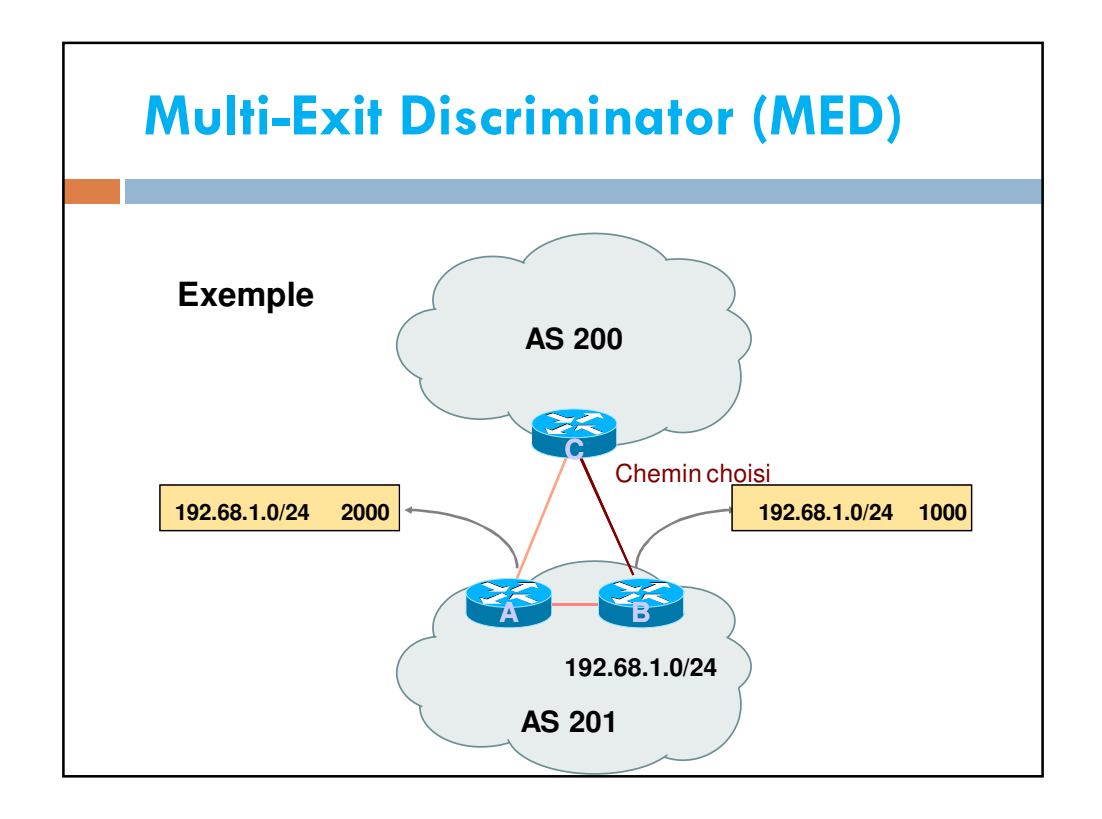

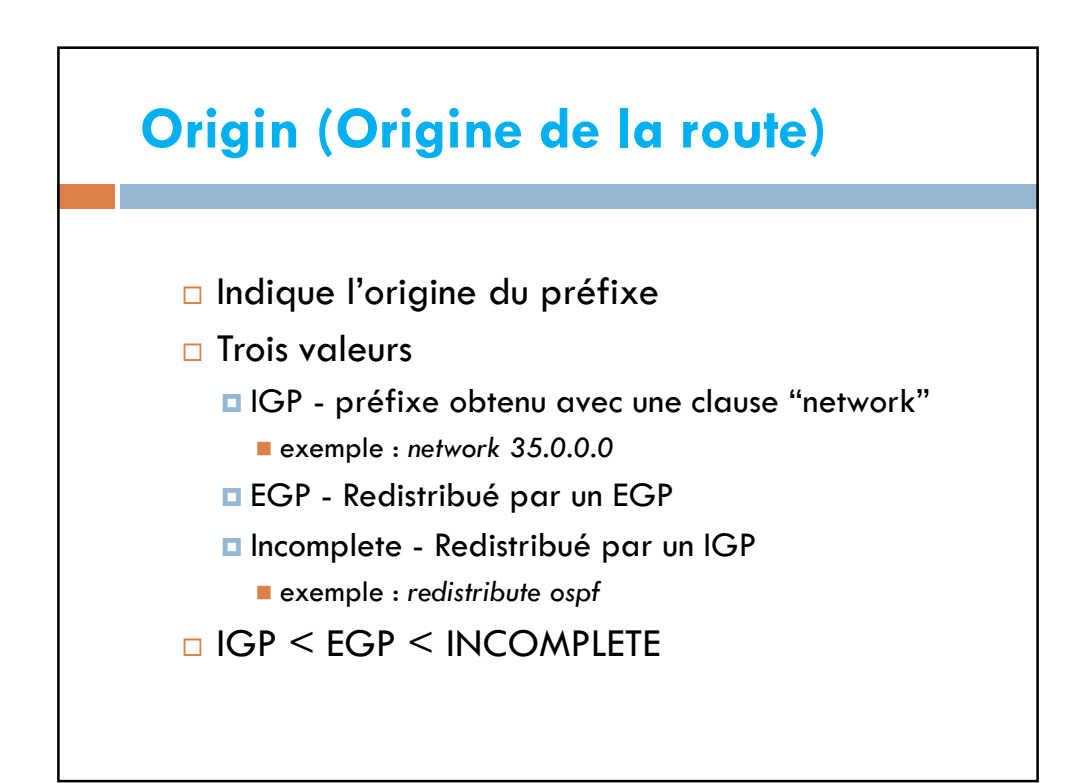

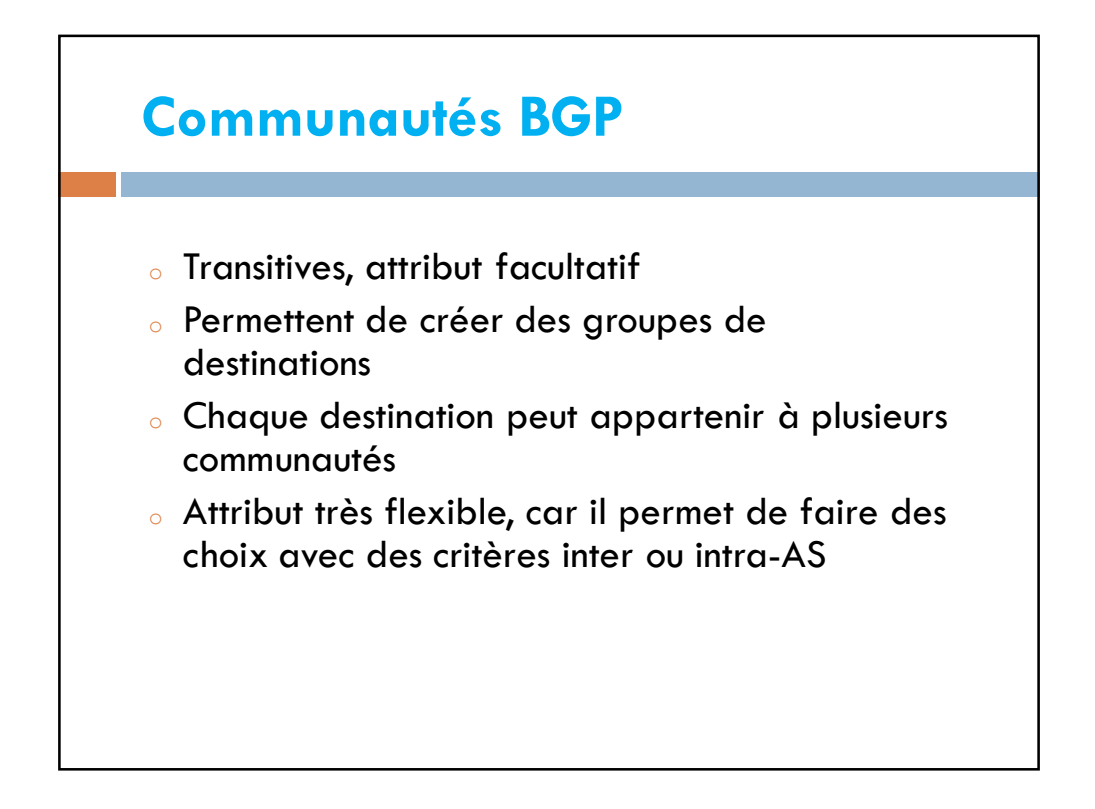

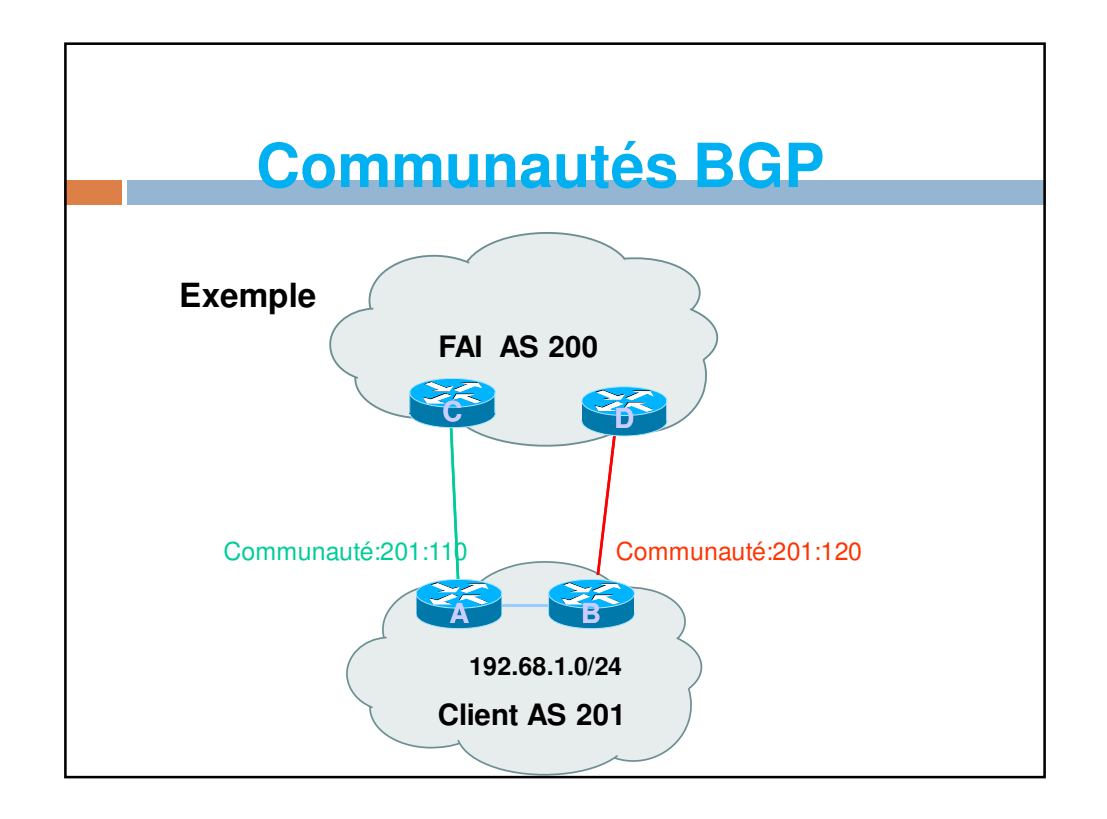

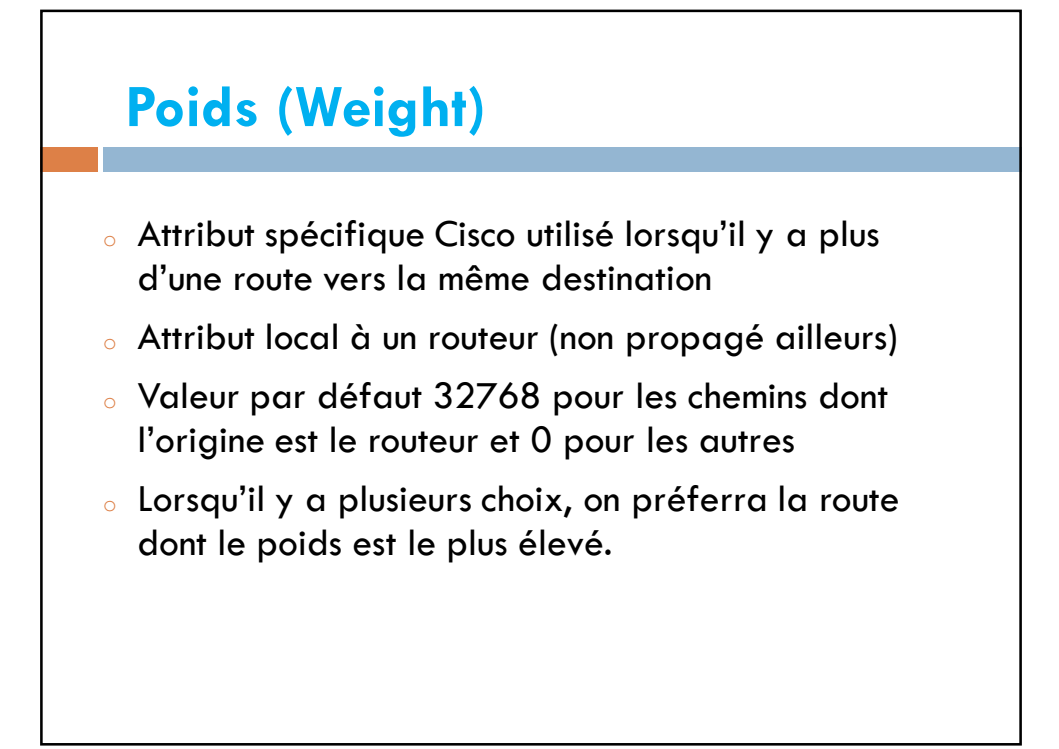

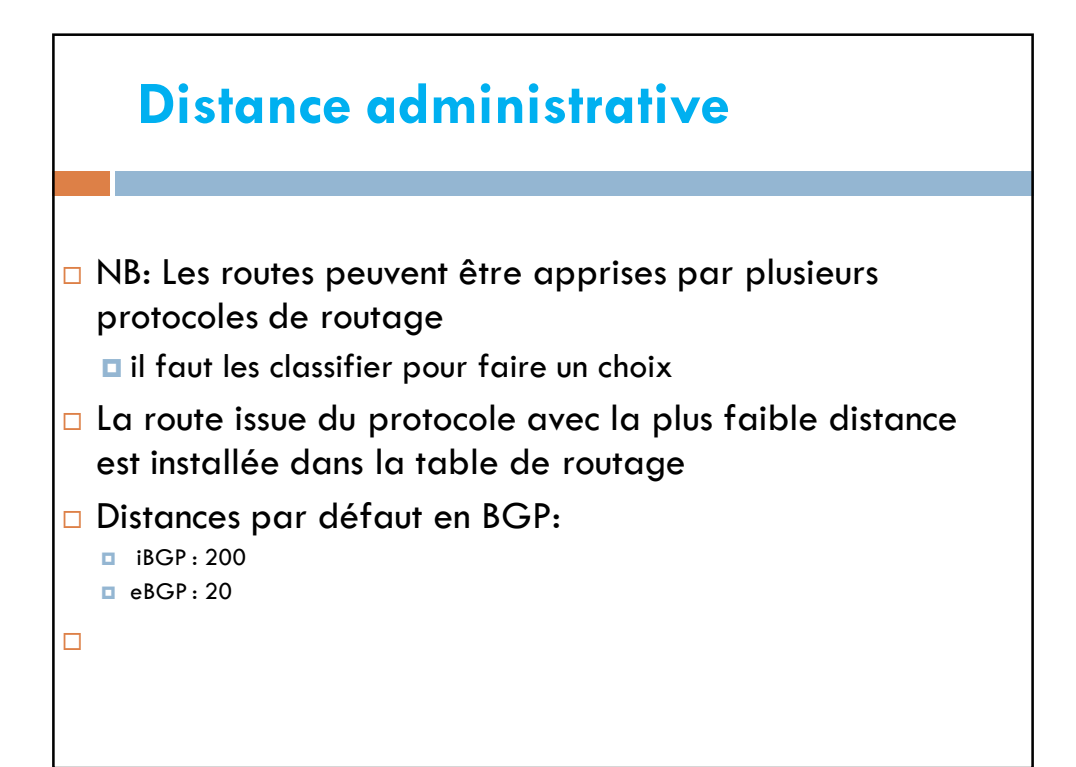

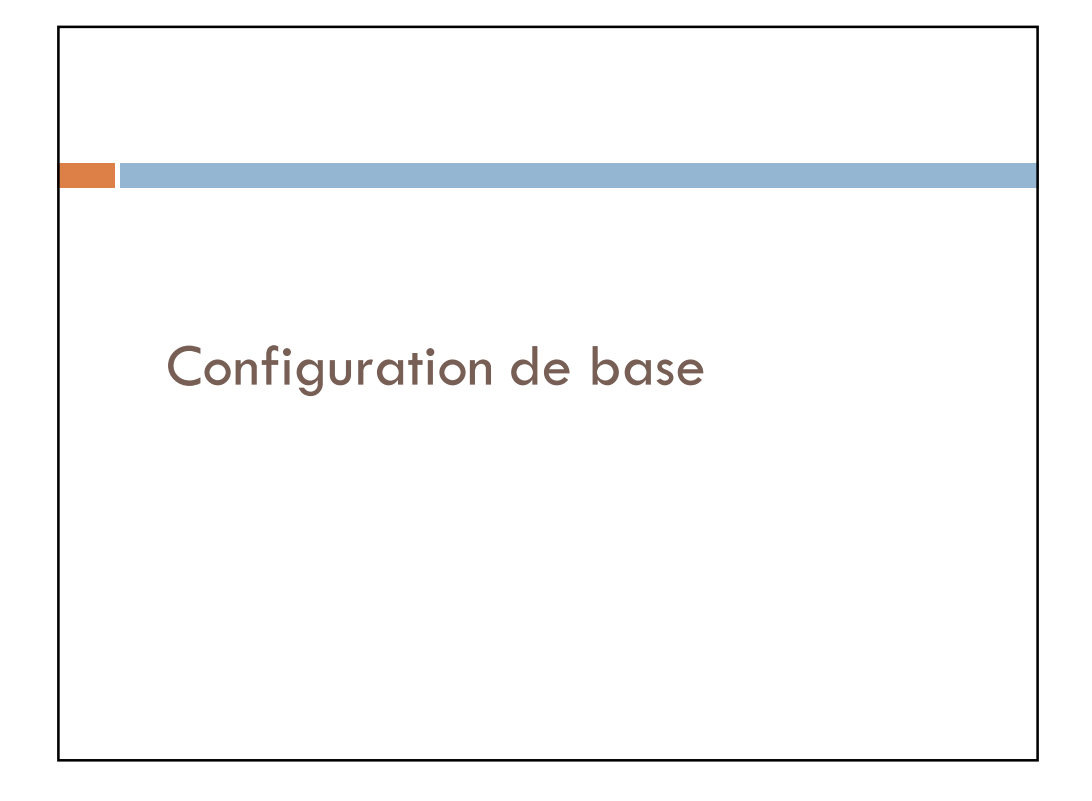

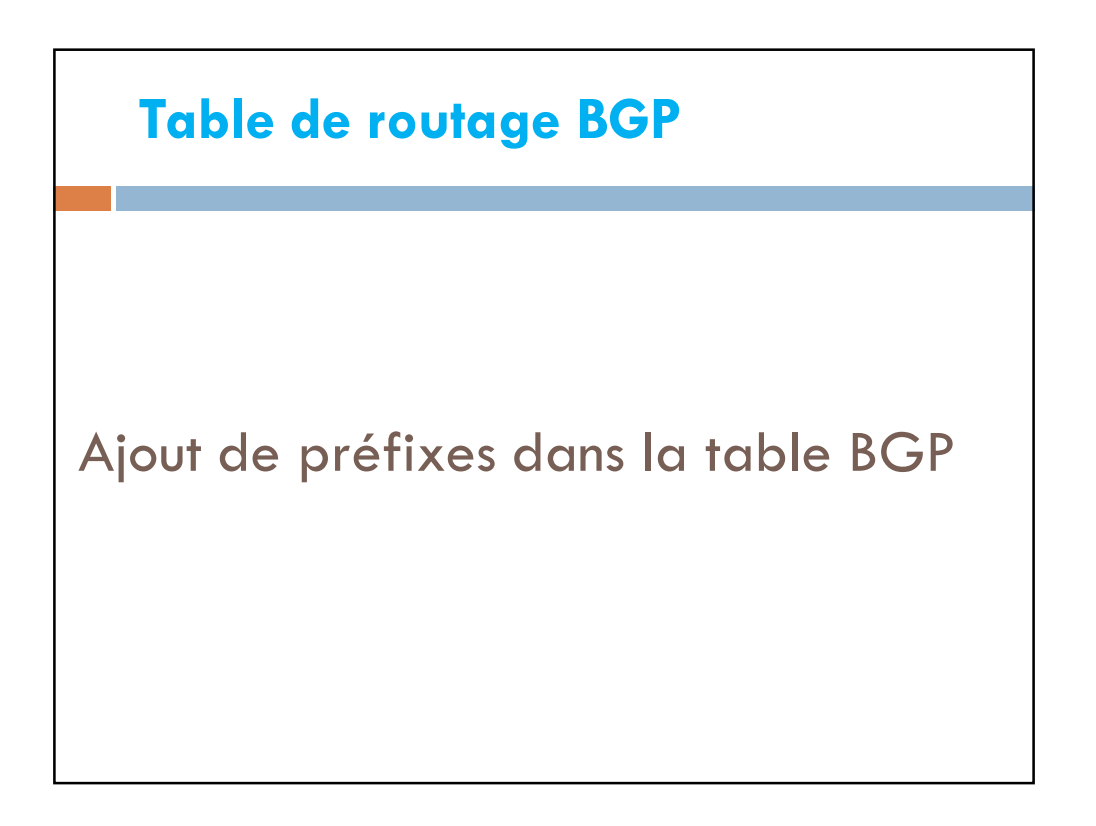

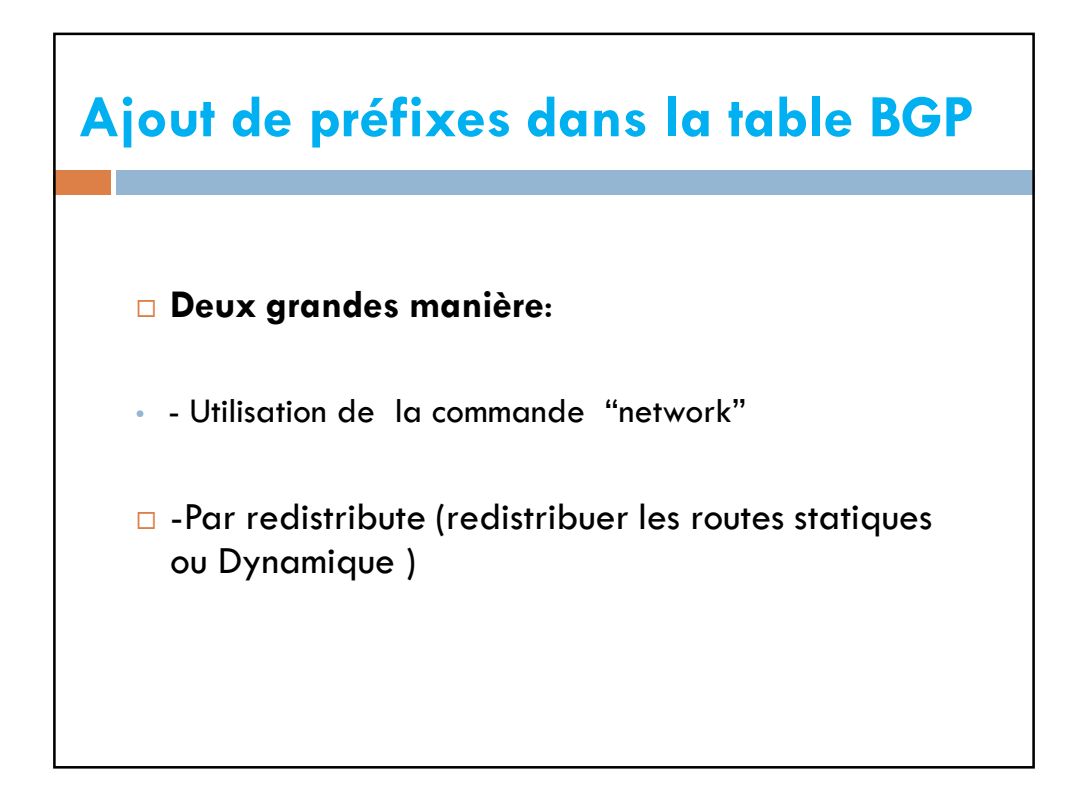

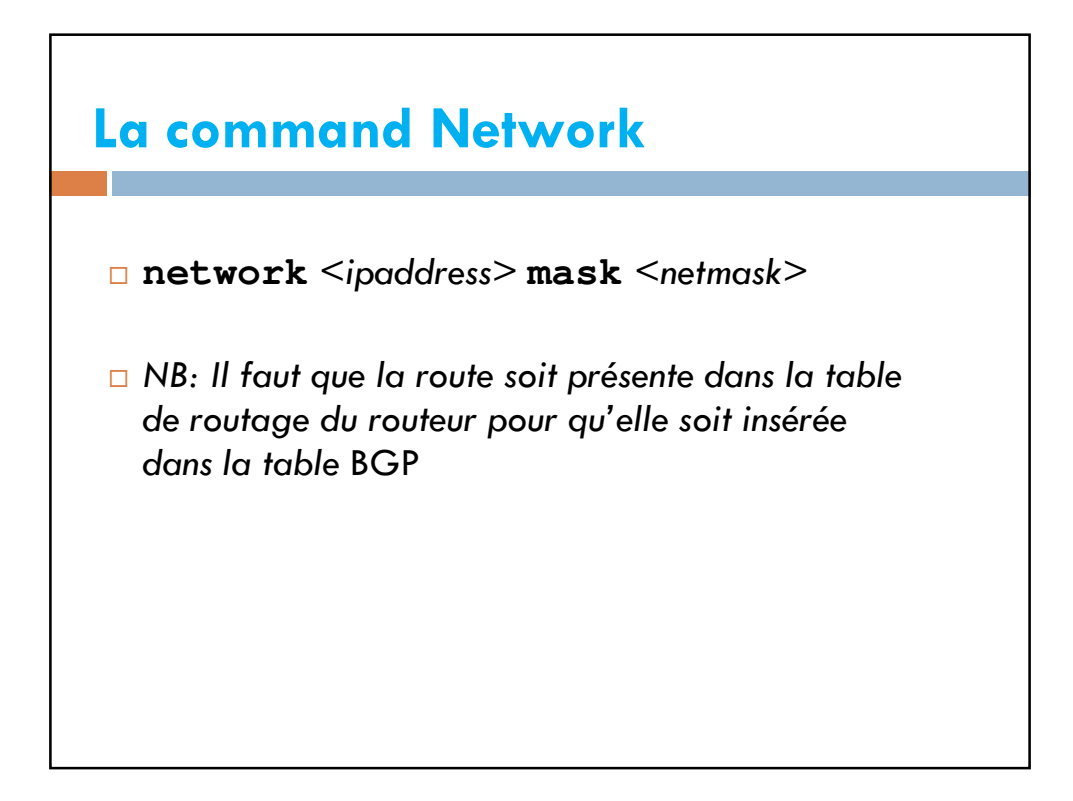

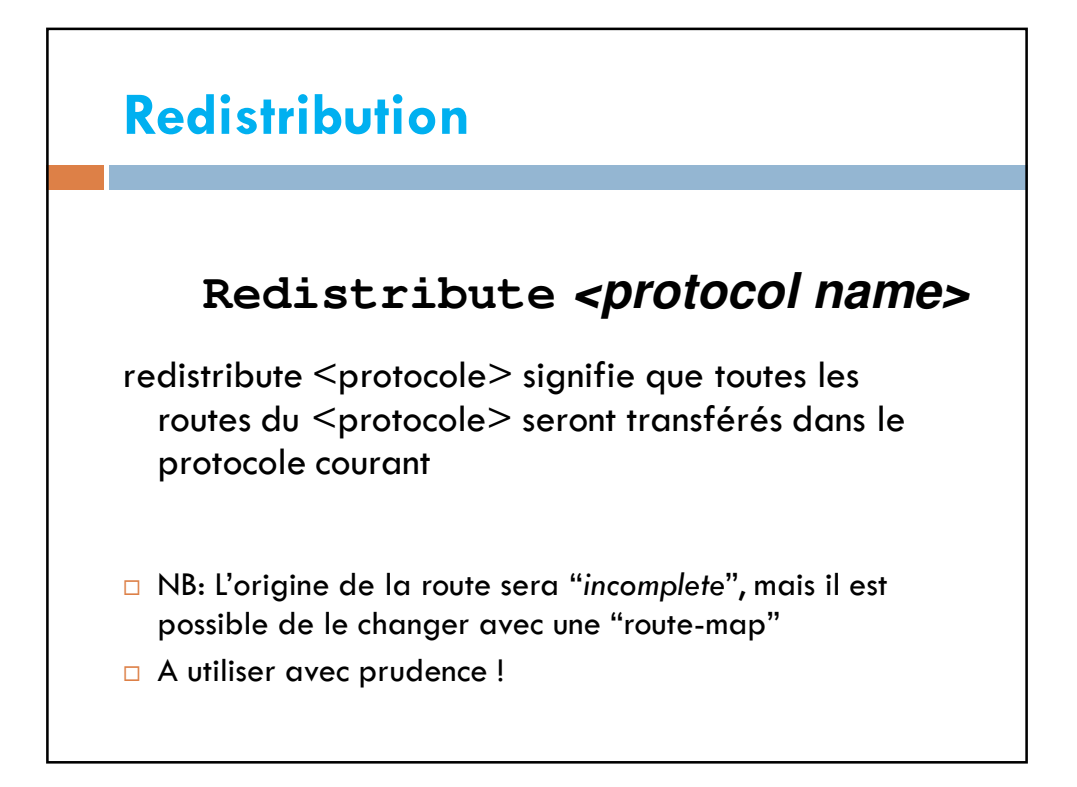

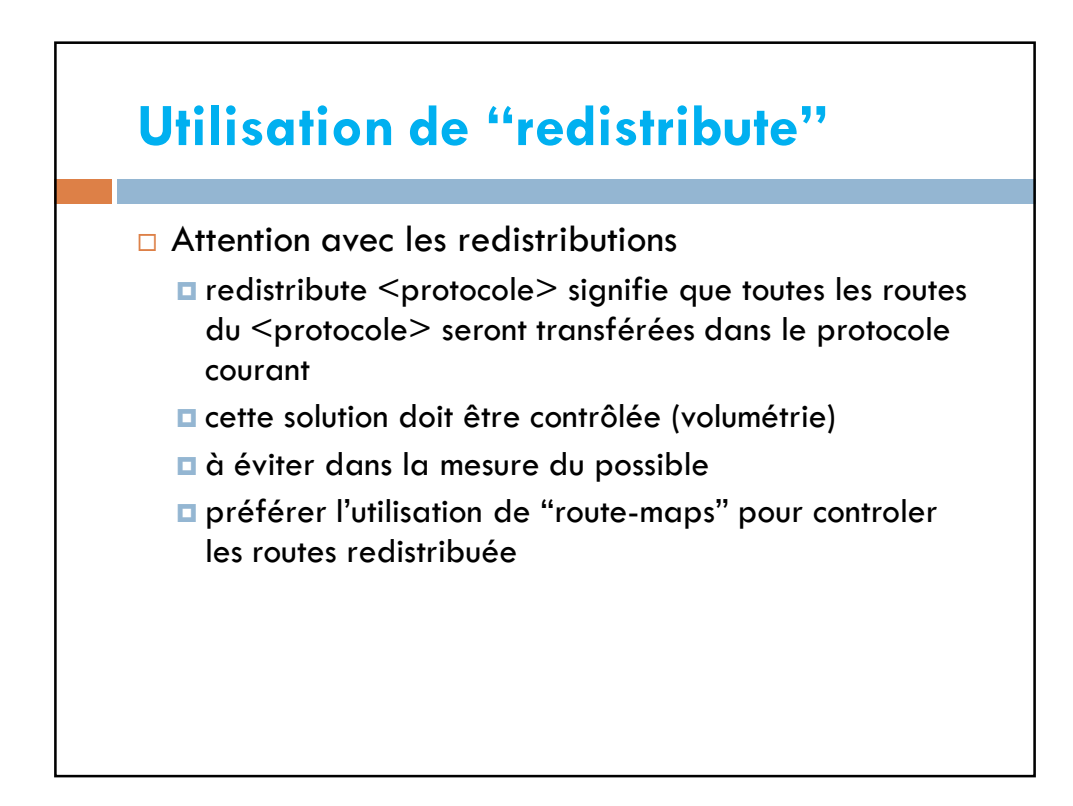

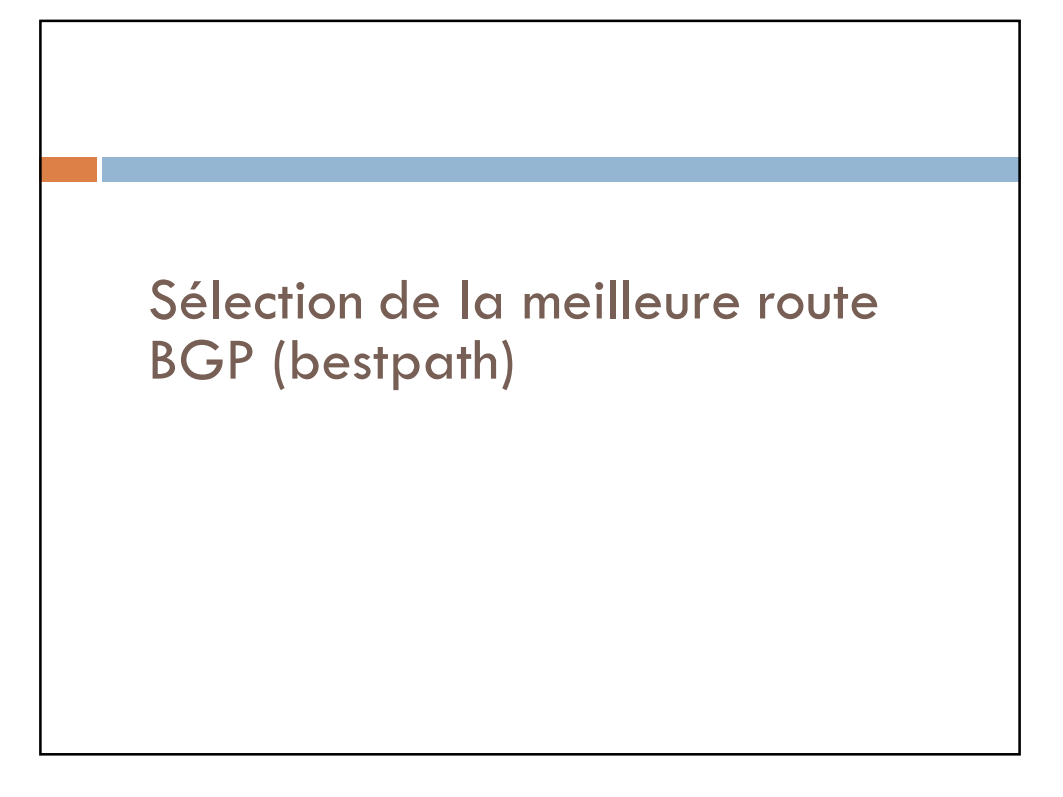

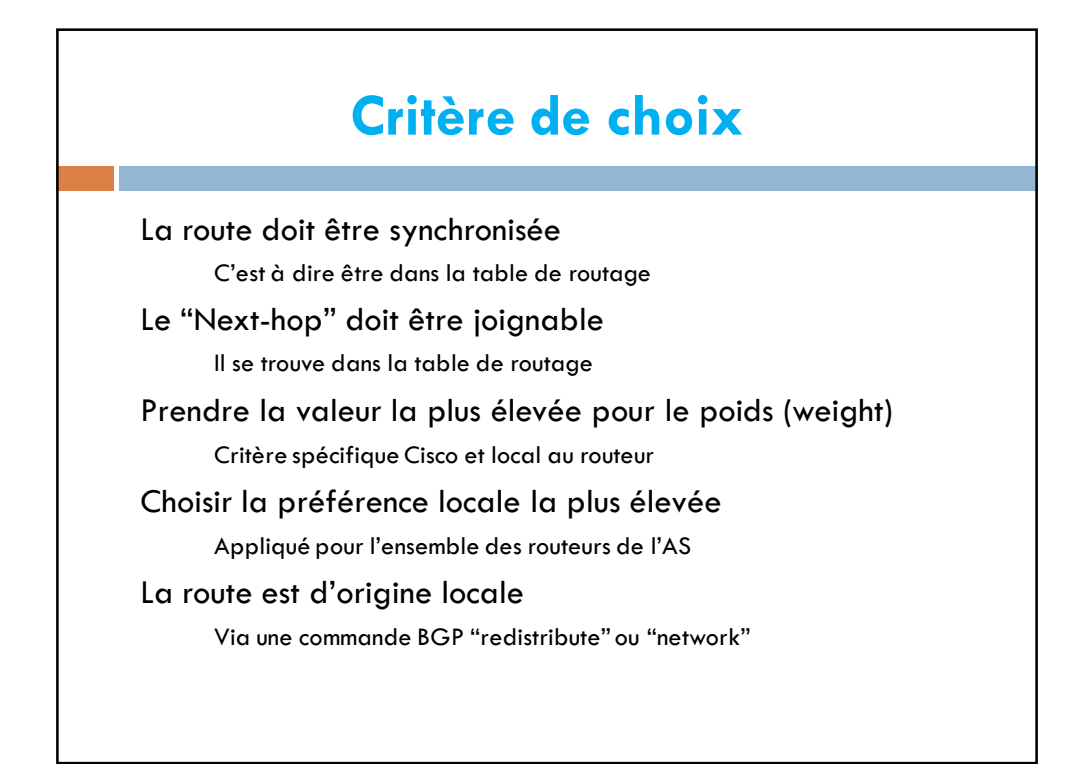

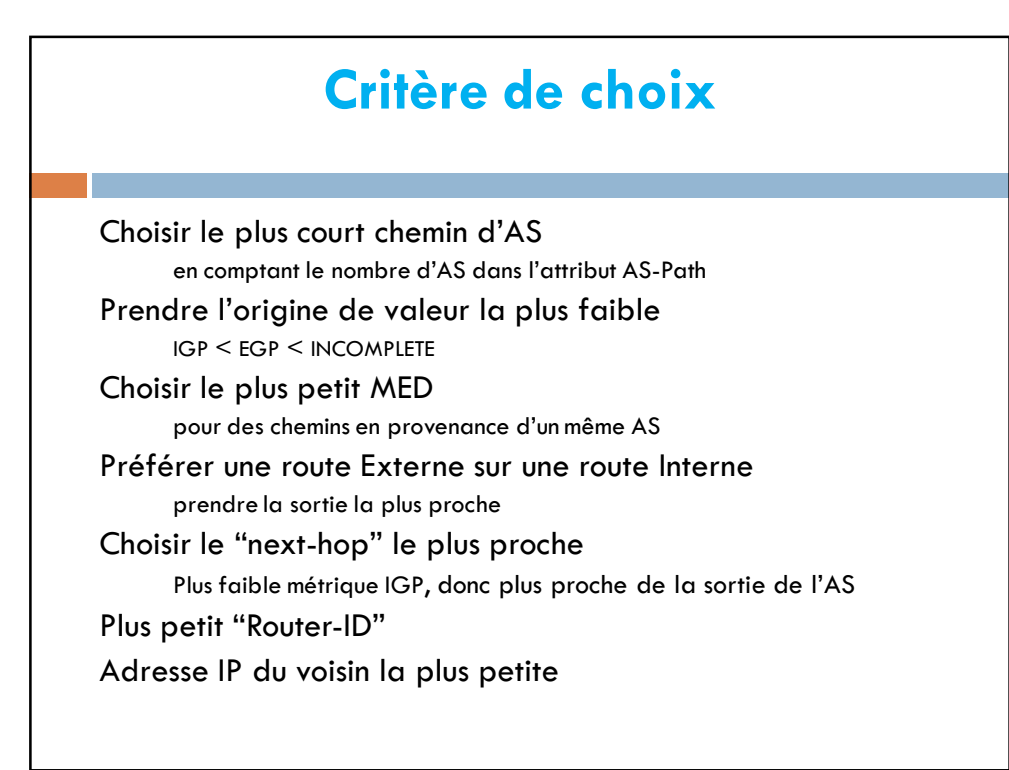

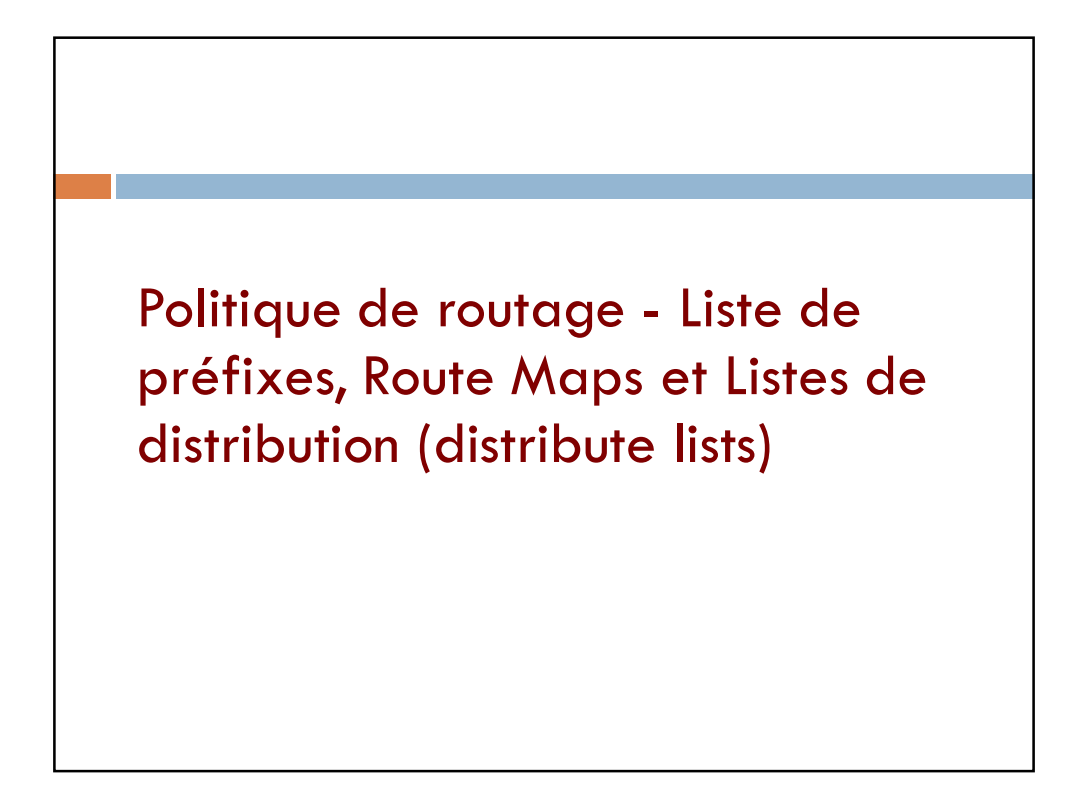

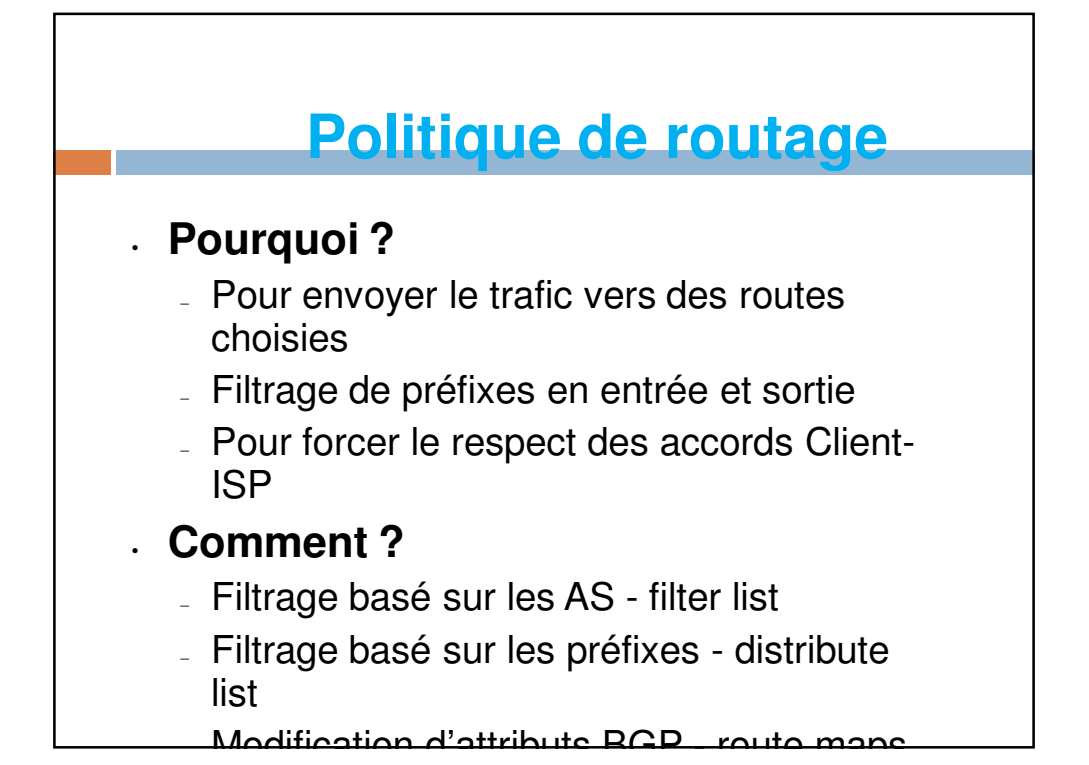

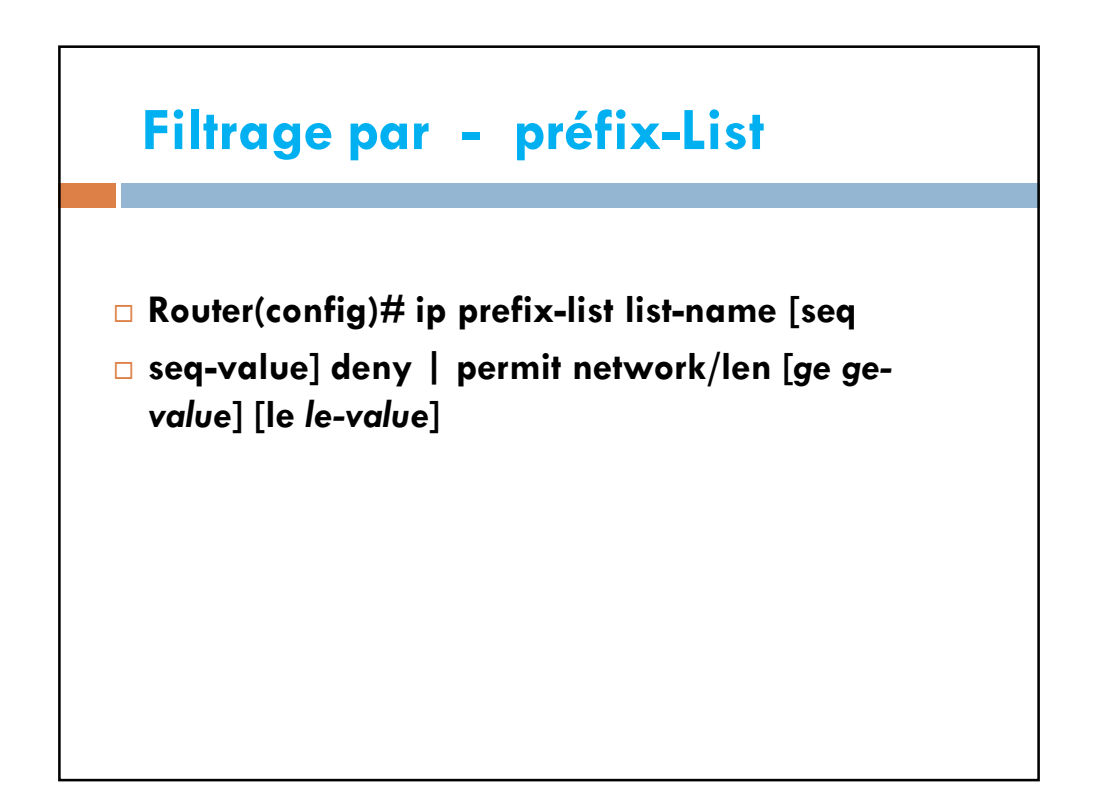

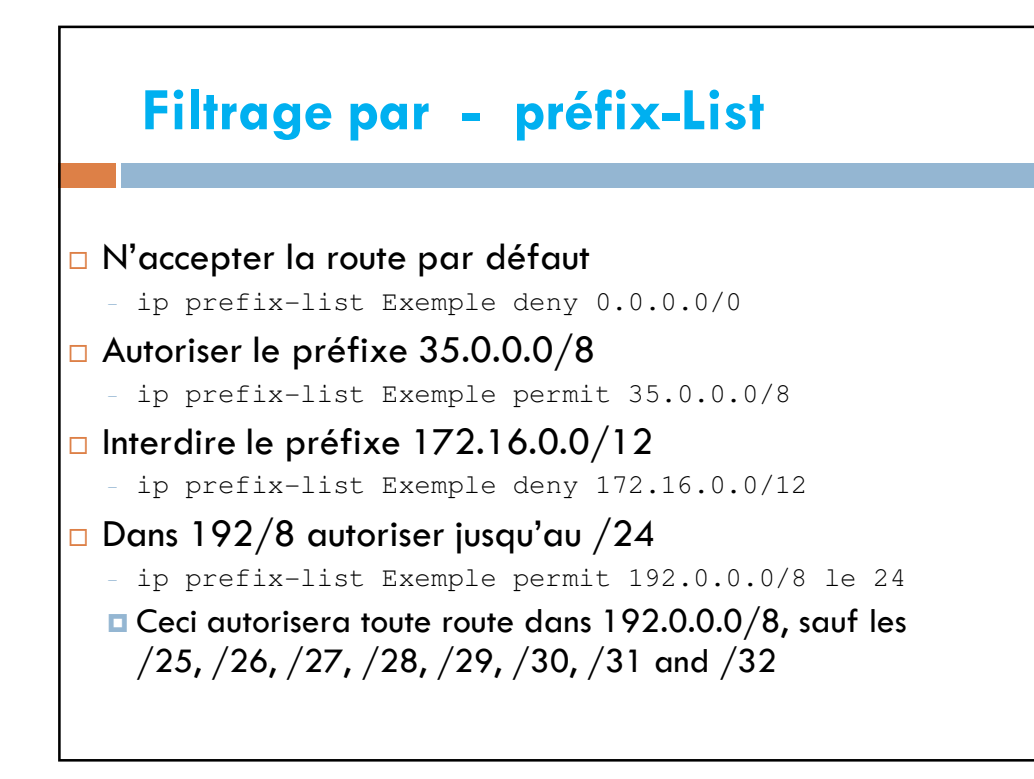

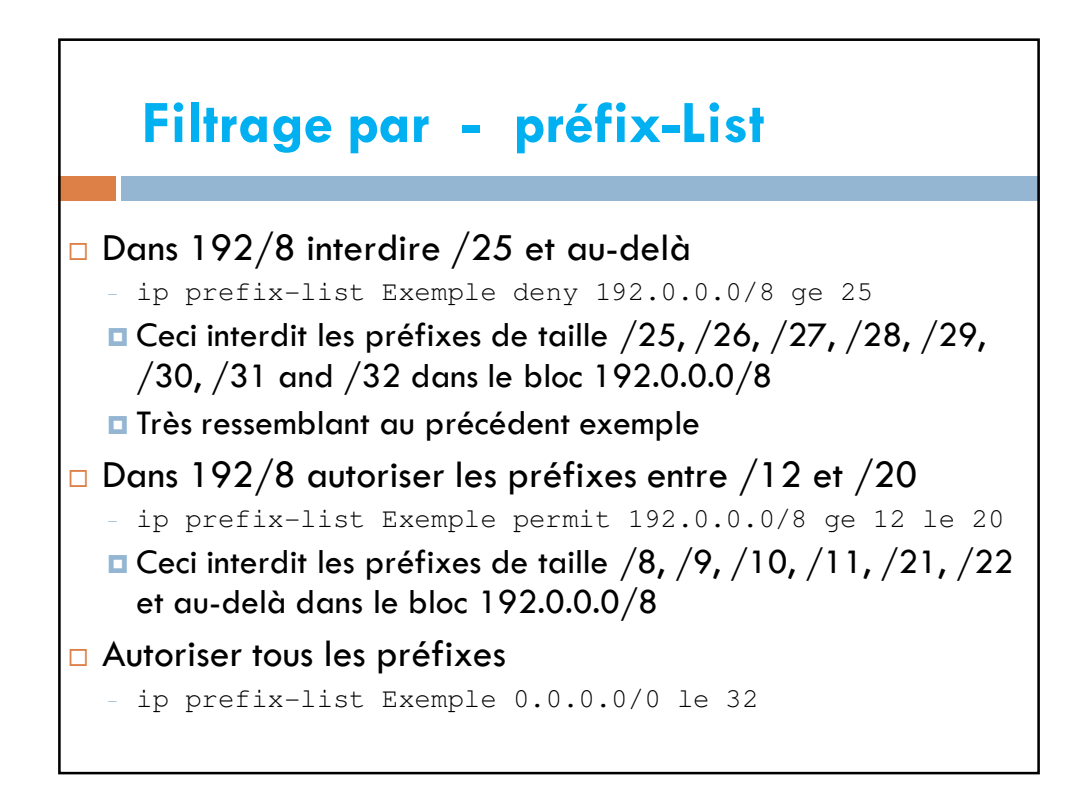

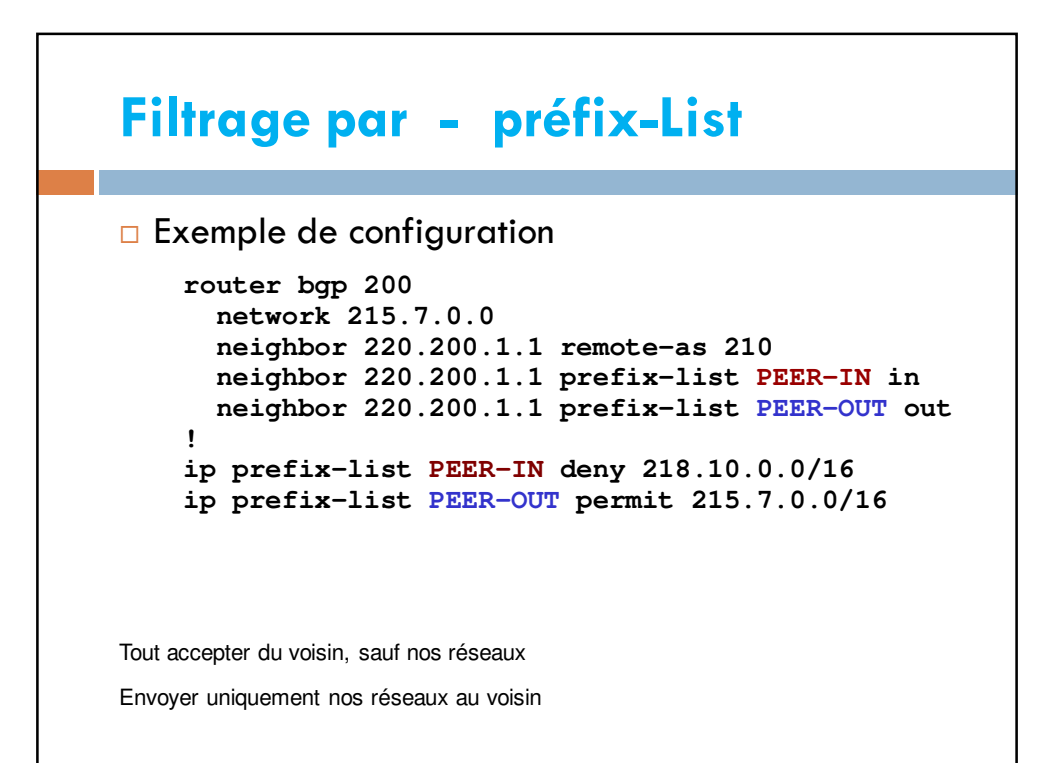

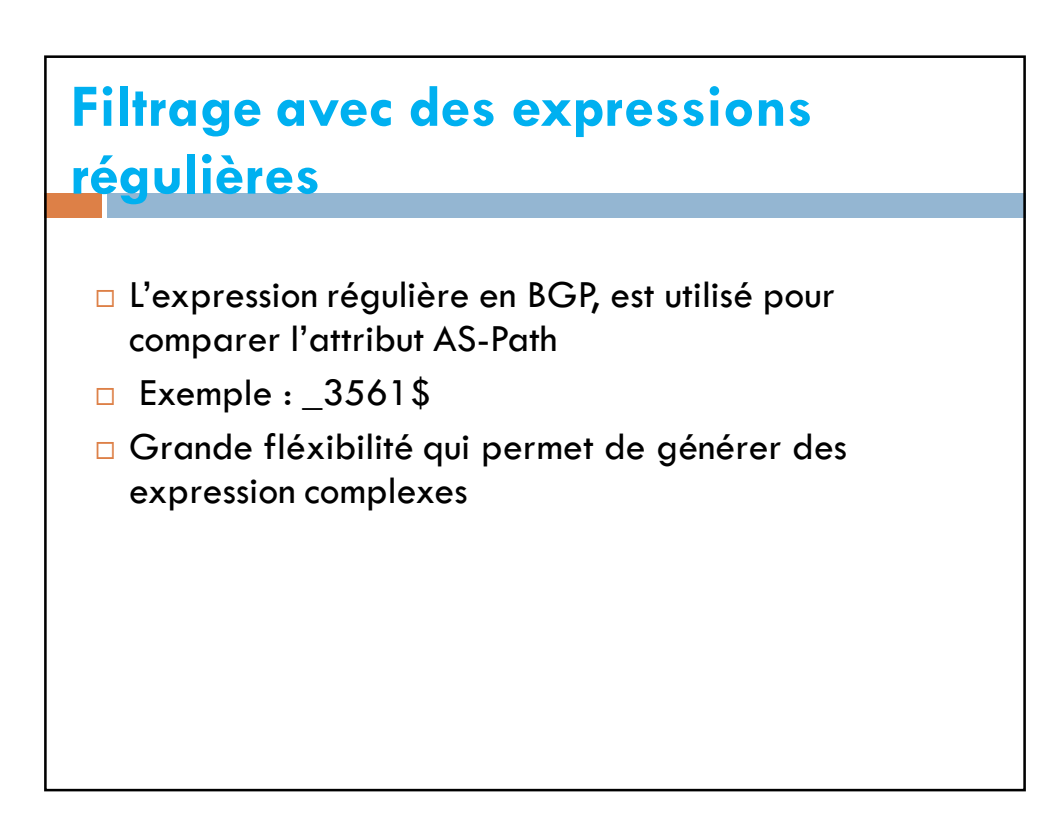

## **Filtrage avec des expressions régulières**

```
ip as-path access-list 1 permit 3561
       ip as-path access-list 2 deny 35
       ip as-path access-list 2 permit .*
       router bgp 100
          neighbor 171.69.233.33 remote-as 33
          neighbor 171.69.233.33 filter-list 1 in
          neighbor 171.69.233.33 filter-list 2 out
Accepter les routes d'origine AS 3561. Tout le reste est rejeté en entrée ("deny" 
implicite).
Ne pas annoncer les routes de l'AS 35, mais tout le reste est envoyé (en sortie).
```
## **Route Maps**

```
router bgp 300
neighbor 2.2.2.2 remote-as 100
neighbor 2.2.2.2 route-map SETCOMMUNITY out
!
route-map SETCOMMUNITY permit 10
match ip address 1
match community 1
set community 300:100
!
access-list 1 permit 35.0.0.0
ip community-list 1 permit 100:200
```
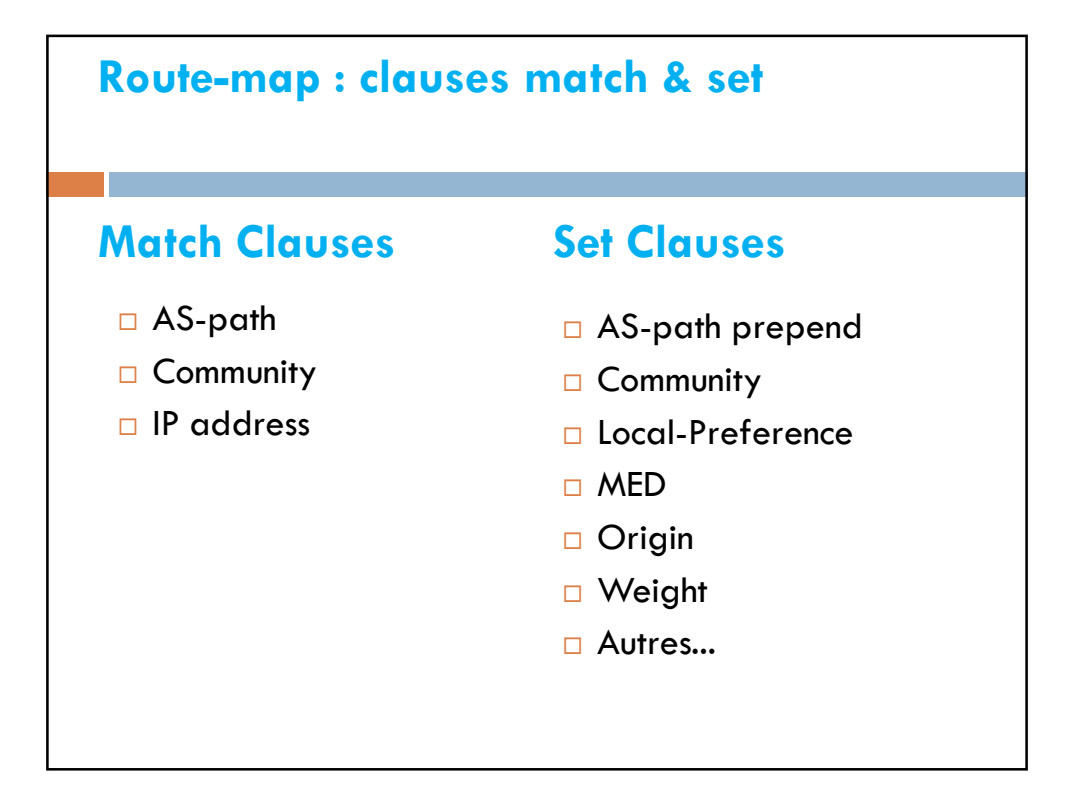